# Der Nonverbale Berufsinteressentest **NVBIT**

Ergänzende Unterlagen

Regina Weißmann | Christiane Bartosch| Burcu I. Köse Regina F. Schmid | Joachim Thomas

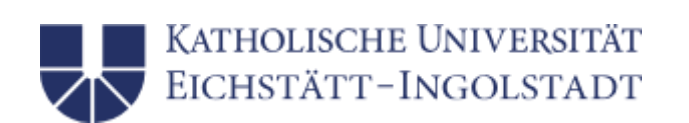

Katholische Universität Eichstätt-Ingolstadt

Eichstätt 2023

Die vorliegende Abhandlung ist Teil des Projekts "BfA-Gelingt" (BfA-Gelingensbedingungen der Inanspruchnahme gestalten und teilen) und wurde an der Professur für psychologische Diagnostik und Interventionspsychologie (Prof. Dr. Joachim Thomas) verfasst.

Das Dokument stellt eine Ergänzung zu Arbeitspaket 5a Entwicklung, Validierung und Revision eines diagnostischen Instrumentariums zur Begleitung der selbstbestimmten Wahl der Beschäftigungsoption

Gefördert wurde das Projekt vom 01.09.2020 bis 31.08.2023 durch das Bundesministerium für Arbeit und Soziales aus Mitteln des Ausgleichfonds.

Gefördert durch:

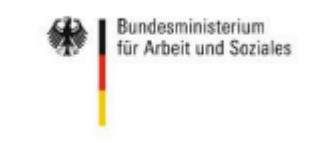

aus Mitteln des Ausgleichsfonds

# Inhalt

Informationsflyer für Einrichtungen (ab Seite 4)

Teilnehmendeninformation und Einverständniserklärung zur Durchführung des NVBIT und zum Gespräch über die Bilderauswahl (ab Seite 8)

Schulungspräsentation zur technischen Anwendung des NVBIT (ab Seite 22)

Protokollbogen zur Gesprächsführung (ab Seite 39)

Arbeitsblätter zum NVBIT (ab Seite 44)

Leitfaden für das explorative Beratungsgespräch mit dem NVBIT (ab Seite 69)

# Informationsflyer für Einrichtungen

Der Informationsflyer für Einrichtungen umfasst Eckdaten zum Verfahren, Informationen zur Durchführung des NVBIT, eine Übersicht über die abzuleitenden Ergebnisse sowie Kontaktdaten für weitere Informationen

# Nonverbaler Berufsinteressentest NVBIT

# Eckdaten zum Verfahren

Der NVBIT ist ein sprachreduziertes, bildbasiertes Verfahren zur Ermittlung beruflicher Interessen. Der PC-gestützte Fragebogen umfasst 104 Items, die 11 beruflichen Handlungsfeldern zugeordnet werden können:

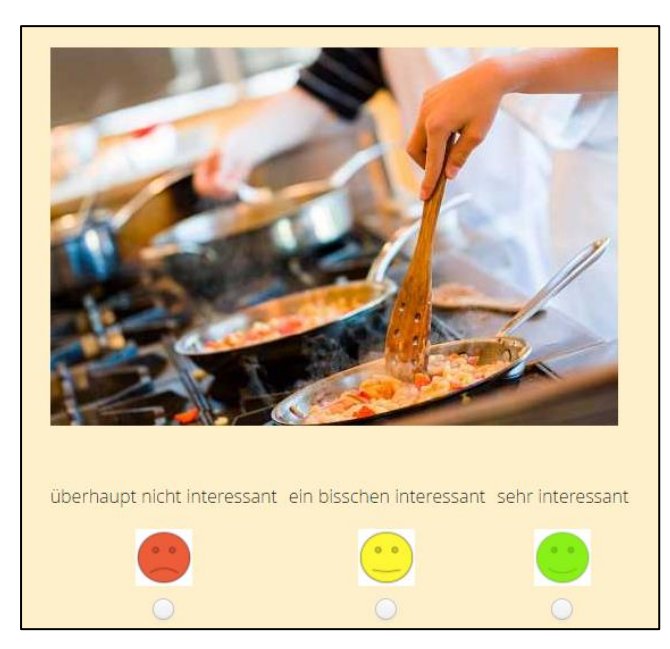

- 1. Landwirtschaft, Garten- und Landschaftsbau
- 2. Ernährung, Gastronomie, Hauswirtschaft
- 3. Gestalterisches Handwerk
- 4. Bauwesen, Innenausbau, Holztechnik
- 5. Metall, Elektro, Industrielles Handwerk
- 6. Verwaltung und Wirtschaft
- 7. Verkauf
- 8. Erziehung und Soziales
- 9. Informatik und Technik
- 10. Kosmetik und Schönheit
- 11. Lager und Auslieferung

Die Teilnehmenden schätzen Ihr Interesse an der abgebildeten Tätigkeit auf einer dreistufigen Smiley-Skala ein. Ein Beispielitem aus Bereich 2: Gastronomie, Hotelfach und Hauswirtschaft wird in der Abbildung links dargestellt.

Der NVBIT wurde bereits in verschiedenen Settings erprobt und erfolgreich eingesetzt, z.B. in:

- Berufsvorbereitenden Bildungsmaßnahmen (BvB) in Berufsbildungswerken (BBW)
- Berufsvorbereitung in Förderschulen mit verschiedenen Förderschwerpunkten (z.B. Lernen, geistige Entwicklung, emotionale und soziale Entwicklung)
- Berufsvorbereitung in regulären und inklusiven Mittel- und Berufsschulen
- Berufsbildungsbereich von Werkstätten für Menschen mit Behinderung (WfbM)

# Wie läuft die Durchführung des NVBIT ab?

### Zugriff zum Fragebogen

Der NVBIT ist ein PC-gestütztes und browserbasiertes Verfahren. Zur Durchführung gelangt man über den folgenden Link: [https://www.frage21.de/workcoach/.](https://www.frage21.de/workcoach/) Workcoach ist ein Fragebogenprogramm, das extra für die Professur für psychologische Diagnostik und Interventionspsychologie programmiert wurde, um Fragebögen zu entwerfen, die medial unterstützt werden (z.B. durch Bilder, Audios und Videos). Jede Person, die den NVBIT durchführen möchte bekommt vorab eine individuelle Nutzerkennung und einen achtstelligen Zugangscode zugewiesen, mit dem sie sich zur Durchführung einloggen kann.

### Dauer der Durchführung

Eine erste Erprobung in einer WfbM der Rummelsberger Diakonien mit 10 Personen hat gezeigt, dass die Durchführung zwischen 15 und 55 Minuten dauert. Die Dauer hängt maßgeblich davon ab, ob die Person den Test einfach durchführt oder ob zu verschiedenen Bildern noch ein Gespräch stattfindet.

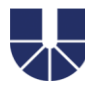

KATHOLISCHE UNIVERSITÄT EICHSTÄTT-INGOLSTADT

# Welche Ergebnisse können abgeleitet werden?

Um insbesondere die Selbstbestimmung und Selbstverantwortung im Berufswahlprozess zu fördern, bekommen die Teilnehmenden ein direktes digitales Feedback, mit dem sie gemeinsam mit der Testleitung mehr über ihre beruflichen Interessen erfahren können. Das Feedback umfasst die folgenden Komponenten:

### Allgemeines Feedback zu den Interessenbereichen

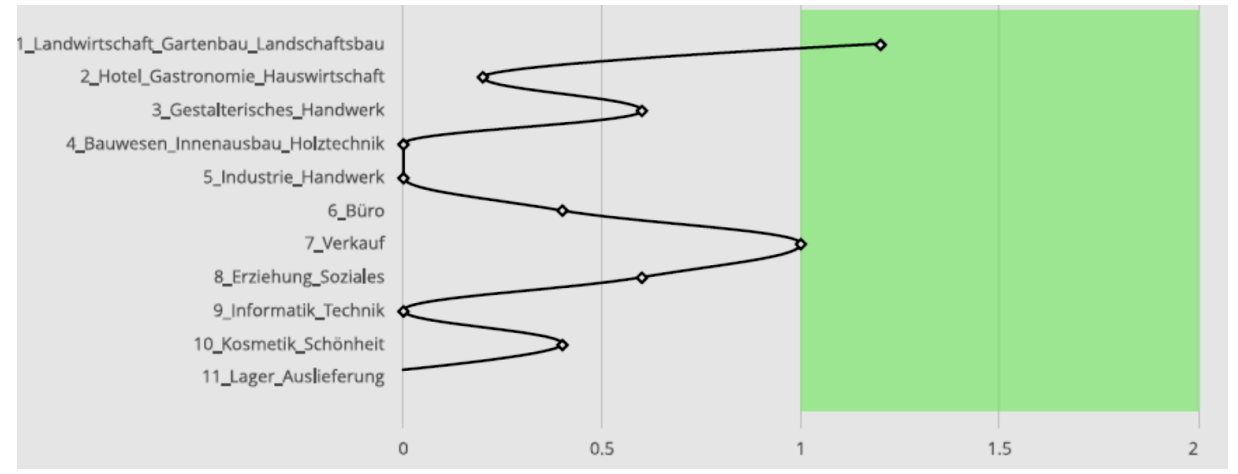

## Rückmeldung zu einzelnen Interessenbereichen

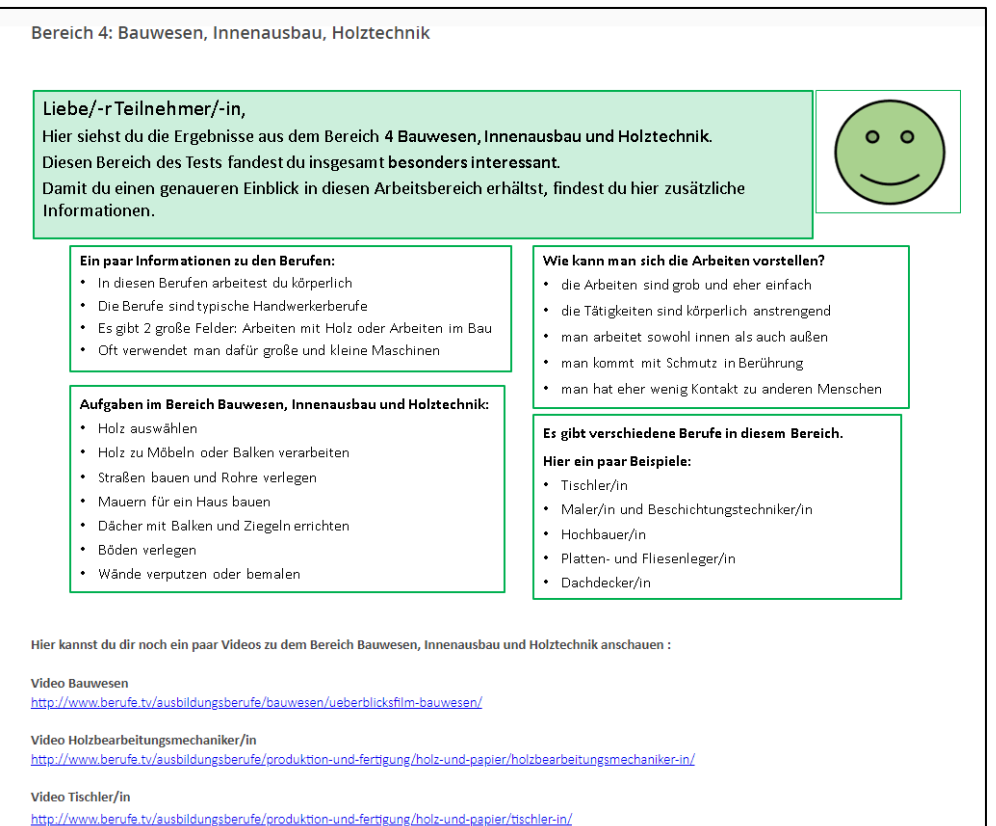

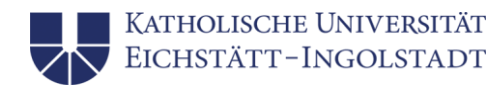

### Bilderfeedback Basisinteressen

Diese Bilder findest du sehr interessant:

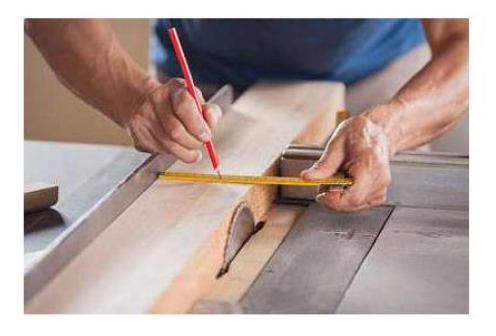

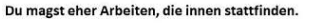

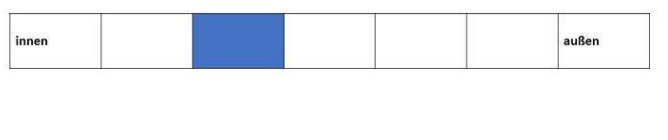

Du magst sowohl die sauberen als auch die schmutzigen Arbeiten.

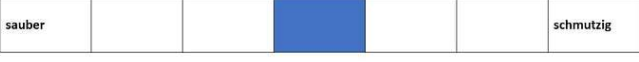

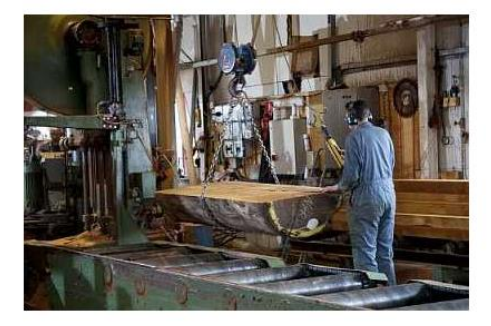

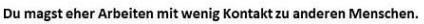

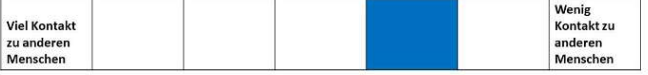

# Ansprechpartnerin:

Für Rückfragen zum NVBIT, weitere Informationen oder einen Einblick in das Bildmaterial stehe ich Ihnen gerne telefonisch (08421-9321361) oder per Mail [\(regina.weissmann@ku.de\)](mailto:regina.weissmann@ku.de) zur Verfügung.

# Teilnehmendeninformation und Einverständniserklärung zur Durchführung des NVBIT und zum Gespräch über die Bilderauswahl

Die Teilnehmendeninformation zur Durchführung des NVBIT führt in das Testverfahren über Beispielbilder und die Abbildung der Antwortskala ein. Darauffolgend werden die Forschungsfragen erklärt, die mit Hilfe der Erprobung geklärt werden sollen. Es wird zudem über das elektronische Feedback informiert. Es folgen Informationen zur technischen Durchführung, zu Freiwilligkeit und Datenschutz sowie zu möglichen Ansprechpartnern bei Rückfragen.

In der Einwilligungserklärung zur Teilnahme werden 10 Punkte in einfacher Sprache dargestellt, die auch bereits Teil der Teilnehmendeninformation waren:

- 1. Vollständige Information
- 2. Freiwilligkeit
- 3. Möglichkeit zur Pausierung oder vorzeitigen Beendigung
- 4. Widerruf
- 5. Pseudonymisierung
- 6. Veröffentlichung der Ergebnisse
- 7. Datenschutz
- 8. Erhalt einer Kopie der Einwilligungserklärung
- 9. Zeit zur Entscheidung
- 10. Einverständnis

Für die Gespräche, in der das Bildmaterial des NVBIT beurteilt werden sollte, wurde ebenfalls eine Teilnehmendeninformation und eine Einwilligungserklärung ausgegeben. Diese sind vergleichbar aufgebaut

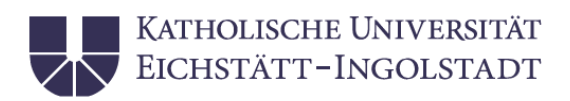

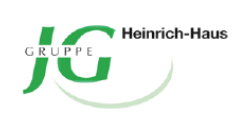

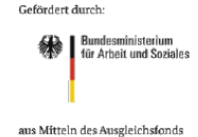

# Information zur Teilnahme am Berufsinteressen-Test

**Vielen Dank**, dass Sie sich für die Teilnahme an unserem Projekt interessieren.

# **Wie sieht der Berufsinteressen-Test aus und was haben Sie davon?**

Unser Berufsinteressen-Test besteht aus **55 Bildern**. Die Bilder zeigen **berufliche Tätigkeiten**. Hier sehen Sie verschiedene Beispiele für solche Bilder:

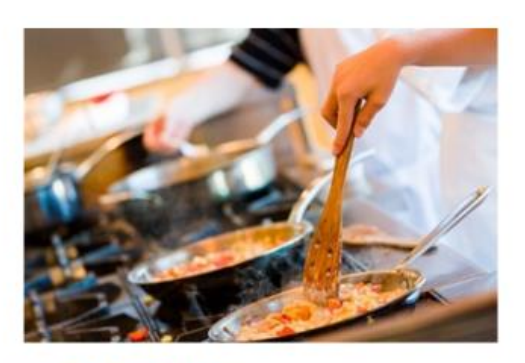

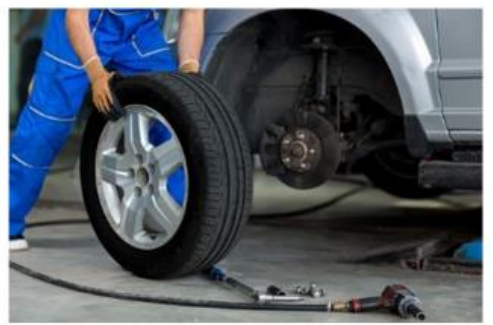

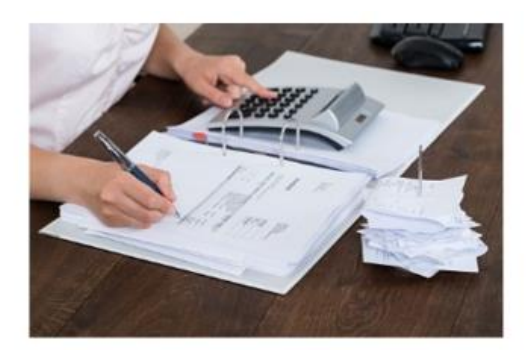

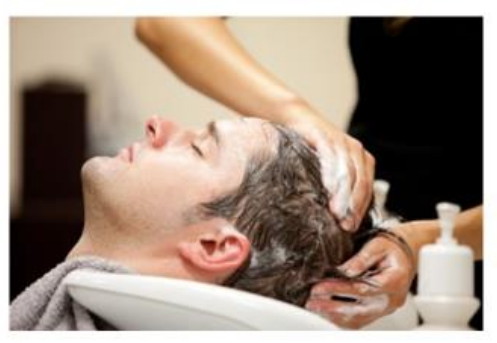

Die Bilder bewerten Sie auf einer **Smiley-Skala**. Diese sieht so aus:

überhaupt nicht interessant ein bisschen interessant sehr interessant

Das **Forschungsteam** kann mit Ihrer Hilfe herausfinden:

- **Funktioniert** der Berufsinteressen-Test **gut**?
- Sind die **Bilder** für den Berufsinteressen-Test gut ausgewählt?
- Was können in Zukunft **besser** machen?
	-

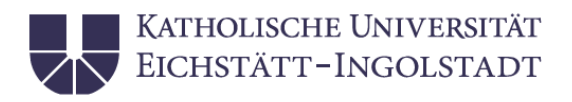

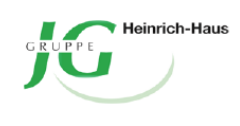

efördert durch **Artical Bundesministerium<br>Artical Arbeit und Soziales** us Mitteln des Ausgleichsfonds

Bei dem Berufsinteressen-Test können **Sie** herausfinden:

- Welche Berufe **interessieren** mich?
- Welche Tätigkeiten **gefallen** mir?

Sie können die Ergebnisse **für sich selbst nutzen** oder mit ihrer Ansprechperson in der Werkstatt / im BBW **darüber sprechen**. Das entscheiden Sie!

Sie bekommen das Ergebnis am **Ende der Durchführung**. In ihrem Ergebnis sehen Sie:

- Was sind Ihre **beruflichen Interessen**?
- Welche **Bilder** haben Sie als "besonders interessant" bewertet

Das Ergebnis können Sie **ausdrucken** oder auf ihrem persönlichen Gerät **abspeichern**.

# **Wie funktioniert die Durchführung?**

Sie können den Test am **PC**, am **Tablet** oder am **Smartphone** machen.

Am PC geben Sie in Ihren **Browser** ein: [frage21.de](Am%20PC%20geben%20Sie%20in%20Ihren%20Browser%20ein:%20frage21.de) 

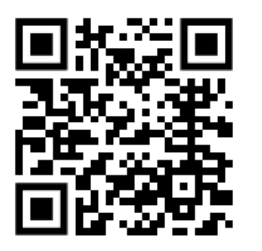

Am Tablet oder Smartphone klappt das auch. Sie können die App aufmachen, mit der Sie immer ins Internet gehen. Oder Sie können den **QR-Code** links scannen. Wenn Sie Hilfe brauchen, sprechen sie bitte Ihre Ansprechperson in der Werkstatt / im BBW an. Sie hilft Ihnen gerne weiter.

Dann öffnet sich eine **Website**. Die Website sieht so aus:

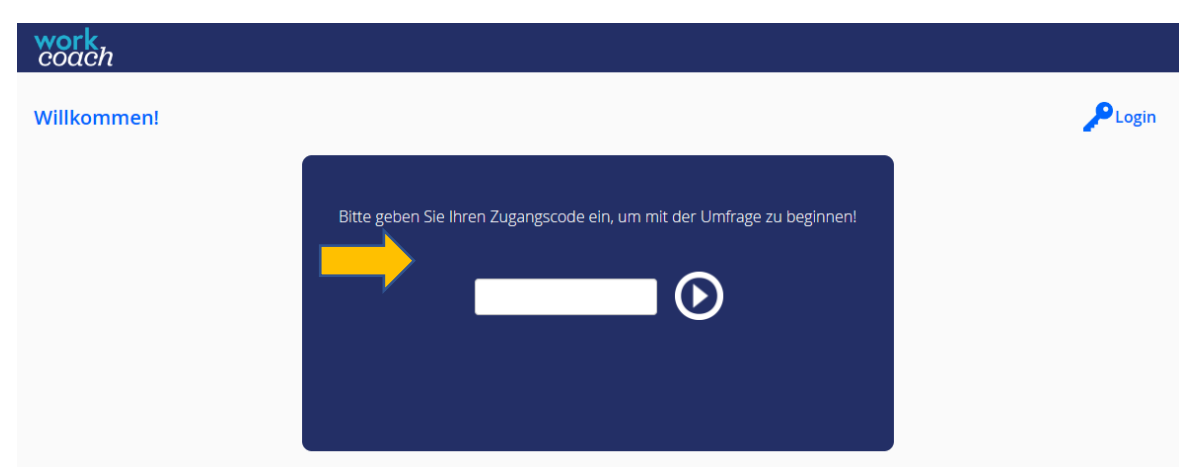

Wo der **Pfeil** ist, geben Sie Ihren **Code** ein. Den Code erhalten Sie von Ihrer Ansprechperson in der Werkstatt / im BBW. **Bitte heben Sie den Code gut auf.**

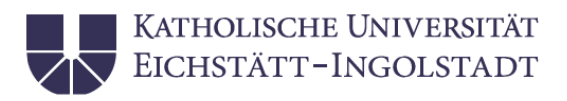

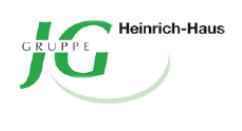

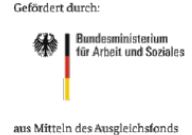

Sie bekommen dann eine **Anleitung**, wie der Berufsinteressen-Test funktioniert.

Für die Durchführung können Sie sich so viel Zeit lassen wie Sie möchten.

Normalerweise brauchen Personen **ca. 15 bis 20 Minuten**.

# **Weitere Informationen**

Die Teilnahme am Berufsinteressen-Test ist freiwillig

Sie können den Berufsinteressen-Test jederzeit pausieren oder beenden.

Sie können Ihre Teilnahme auch widerrufen. Bis zum 31.10.2023. Dann werden alle Ihre Daten zum Berufsinteressen-Test gelöscht.

Alle Informationen zum Widerruf, zum Datenschutz und zum Umgang mit den Ergebnissen finden Sie auch auf Ihrer Einverständniserklärung.

Bevor Sie den Berufsinteressen-Test machen müssen Sie die Einverständniserklärung unterschrieben bei Ihrer Ansprechperson in der Werkstatt / im BBW abgeben. Dann bekommen Sie Ihren Code für die Durchführung.

# **Bei Fragen**:

Wenn Sie Fragen zur **technischen Durchführung** haben oder Ihre **Ergebnisse besprechen** möchten, wenden Sie sich bitte an Ihre **Ansprechperson**.

Wenn Sie **Interesse an den Ergebnissen** haben oder uns eine **Rückmeldung zum Test** geben möchten wenden Sie sich bitte an:

# **Regina Weißmann**

Katholische Universität Eichstätt-Ingolstadt

Ostenstraße 27

85072 Eichstätt

08421 9321361

[regina.weissmann@ku.de](mailto:regina.weissmann@ku.de)

# **VIELEN DANK!**

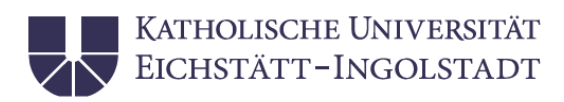

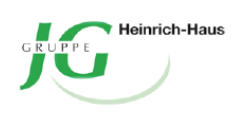

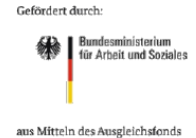

# Einwilligungserklärung zur Teilnahme am Berufsinteressen-Test

- 1) Ich wurde **vollständig** über die Teilnahme am Berufsinteressen-Test **informiert**. Und über das Ziel, den Inhalt und den Ablauf auch.
- 2) Ich weiß, dass meine Teilnahme am Berufsinteressen-Test **freiwillig** ist
- 3) Ich weiß, dass ich die Durchführung des Berufsinteressen-Test **jederzeit pausieren oder vorzeitig beenden** kann. Wenn ich das mache, muss ich keine Gründe angeben. Ich habe keinen Nachteil davon. Wenn ich die Durchführung beenden möchte, wende ich mich an meine Ansprechperson in der Werkstatt / im BBW.
- 4) Ich weiß, dass ich meine Teilnahme bis zum 31.10.2023 **widerrufen** kann. Widerrufen heißt, dass dann alle meine Daten gelöscht werden. Wenn ich möchte, dass meine Daten gelöscht werden, wende ich mich an meine Ansprechperson in der Werkstatt / im BBW
- 5) Ich weiß, dass das Forschungsteam meinen echten Namen nicht kennt. Alle Angaben von mir sind **pseudonymisiert**. Man kann nicht mehr erkennen, welche Person welche Antworten im Fragebogen gegeben hat. Dazu bekomme ich einen Code für meine Daten. Der Code steht auf einer Liste. Diese Liste hat nur mein Ansprechpartner in der Werkstatt / im BBW. Sie existiert nur auf Papier. Diese Liste wird am 31.10.2023 **vernichtet**. Dann weiß niemand mehr, welche Daten meine Daten sind.
- 6) Die Ergebnisse des Projekts werden **anonymisiert veröffentlicht**. In einem Bericht. Ich bin einverstanden, dass das auch ein **Einzelfall-Bericht** sein kann. Das heißt es geht nur um mich und meine beruflichen Interessen. Auch da ist alles anonymisiert. Das heißt, niemand kann erkenne, dass es in dem Bericht um mich geht. Es wird auch nicht reingeschrieben, aus welcher Werkstatt / welchem BBW ich komme.

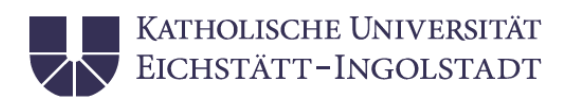

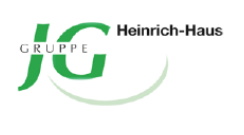

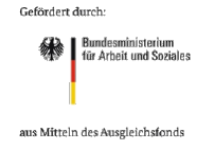

7) Ich weiß, dass ich mich bei Fragen zum **Datenschutz** wenden kann an: Frau **Regina Weißmann**. Sie ist **Mitarbeiterin im Forschungsteam** an der Universität Eichstätt. Ich kann sie so erreichen: Telefon: 08421 9321361 oder Mail: [regina.weissmann@ku.de](mailto:regina.weissmann@ku.de) Oder Herrn **Georg Möller**. Er ist der **Datenschutzbeauftragte der Universität**. Das ist seine Adresse: SK Consulting GmbH, Osterweg 2, 32549 Bad Oeynhausen. Das ist seine E-Mail: [datenschutz@sk](mailto:datenschutz@sk-consulting.com)[consulting.com](mailto:datenschutz@sk-consulting.com) .

Ich kann mich auch bei Frau **Regina Weißmann** melden, …

- wenn ich wissen möchte, welche Daten die Uni über mich verarbeitet
- wenn Daten über mich falsch sind und ich sie richtig haben möchte
- wenn ich möchte, dass die Daten über mich gelöscht werden
- wenn ich möchte, dass die Verarbeitung der Daten gestoppt wird
- wenn ich möchte, dass mir die Daten über mich übermittelt werden
- 8) Ich habe eine **Kopie** dieser Einwilligungserklärung erhalten. Ich weiß, dass das Original gelöscht wird, wenn das Projekt vorbei ist.
- 9) Ich hatte **ausreichend Zeit**, mich zur Teilnahme am Projekt zu entscheiden
- 10) Ich bin damit **einverstanden**, dass meine Daten für das Projekt erhoben und verarbeitet werden. Ich weiß, dass alle Daten im Projekt nur für die Wissenschaft verwendet werden.

Datum, Unterschrift (Teilnehmer\*in)

\_\_\_\_\_\_\_\_\_\_\_\_\_\_\_\_\_\_\_\_\_\_\_\_\_\_\_\_\_\_\_

\_\_\_\_\_\_\_\_\_\_\_\_\_\_\_\_\_\_\_\_\_\_\_\_\_\_\_\_\_\_\_

Datum, Unterschrift (gesetzliche Betreuung, Elternteil)

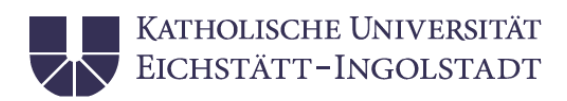

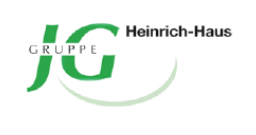

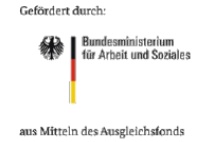

# Information zur Teilnahme am Gespräch zur Bilder-Auswahl für einen Berufsinteressen-Test

**Vielen Dank**, dass Sie sich für die Teilnahme an unserem Projekt interessieren.

# **Worum geht es in dem Gespräch?**

Wir möchten gerne einen Test machen, bei dem Menschen herausfinden können:

- Welche Berufe **interessieren** mich?
- Welche Tätigkeiten **gefallen** mir?

Manche Menschen haben Probleme beim Lesen. Für diese Menschen möchten wir einen **Bilder-Test** machen. Dafür haben wir Bilder ausgesucht. Hier sehen Sie ein paar **Beispiel-Bilder**.

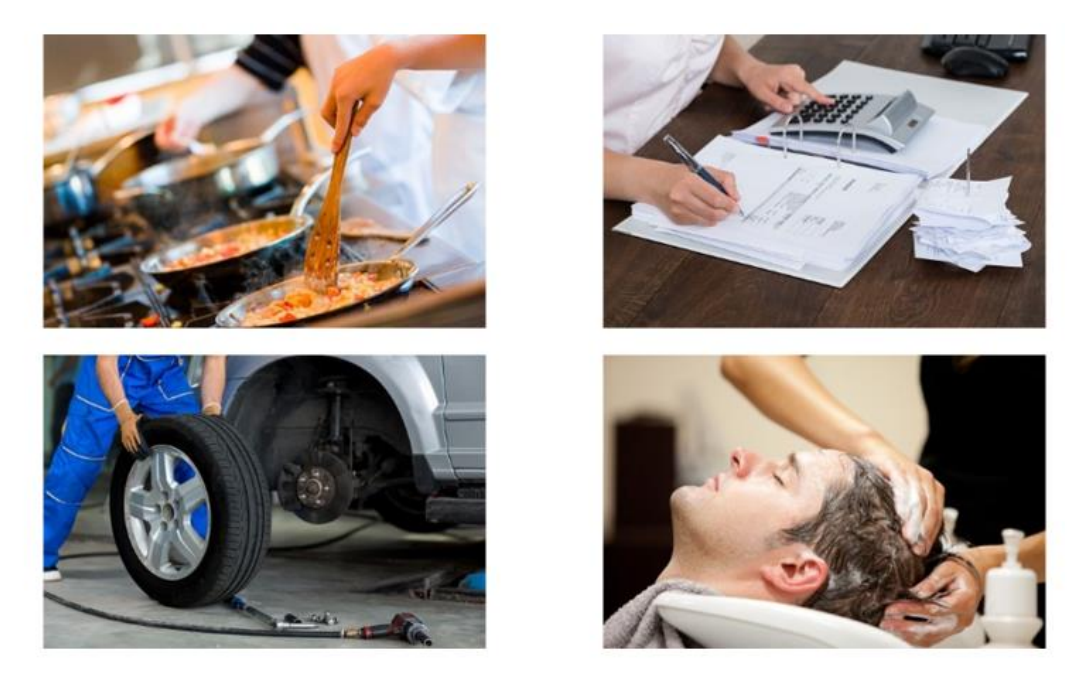

Wir möchten wissen, ob die **Bilder gut** sind. Dabei können Sie uns **helfen**, wenn Sie an einem **Gespräch zu den Bildern** teilnehmen.

# **Wie läuft das Gespräch ab?**

Ihre **Ansprechperson** in der Werkstatt / im BBW trifft sich mit Ihnen. Sie **zeigt Ihnen Bilder** aus unserem Berufsinteressen-Test. Sie stellt Ihnen zu jedem Bild **drei Fragen**:

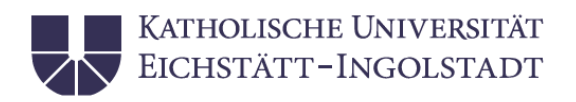

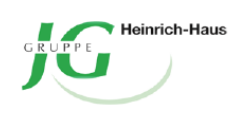

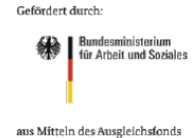

- Was ist auf dem Bild zu sehen?
- Zu welchem Beruf gehört das Bild Ihrer Meinung nach?
- Was fällt Ihnen als Erstes ins Auge, wenn Sie das Bild anschauen?

Das Gespräch wird **nicht aufgenommen**. Ihre Ansprechperson macht sich **Notizen** darüber, was Sie gesagt haben.

Diese **Notizen bekommt das Forschungsteam**. Wir schauen dann, welche Bilder gut für den Berufsinteressen-Test sind.

Sie müssen das Gespräch **nicht am Stück** machen. Sie dürfen immer dann Bilder anschauen und besprechen, wenn Sie **Zeit und Lust** haben. Sie dürfen jederzeit **Pausen** machen oder sagen, dass Sie **keine Lust mehr** auf weitere Bilder haben. Dann wird Ihnen Ihre Ansprechperson keine weiteren Bilder mehr zeigen.

# **Weitere Informationen**

Die Teilnahme am Gespräch ist freiwillig

Sie können Ihre Teilnahme auch widerrufen. Bis zum 31.10.2023. Dann werden alle Ihre Notizen vernichtet. Alle Informationen zum Widerruf, zum Datenschutz und zum Umgang mit den Ergebnissen finden Sie auch auf Ihrer Einverständniserklärung.

Bevor Sie das Gespräch machen, müssen Sie die Einverständniserklärung unterschrieben bei Ihrer Ansprechperson in der Werkstatt / im BBW abgeben.

Wenn Sie Fragen zur **technischen Durchführung** haben oder Ihre **Ergebnisse besprechen** möchten, wenden Sie sich bitte an Ihre **Ansprechperson**.

Wenn Sie **Interesse an den Ergebnissen** haben oder uns eine **Rückmeldung zum Test** geben möchten wenden Sie sich bitte an:

# **Regina Weißmann**

Katholische Universität Eichstätt-Ingolstadt

Ostenstraße 27

85072 Eichstätt

08421 9321361

[regina.weissmann@ku.de](mailto:regina.weissmann@ku.de) **VIELEN DANK!**

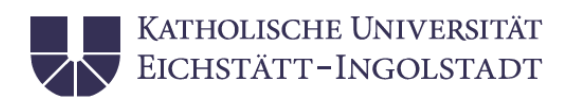

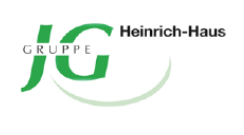

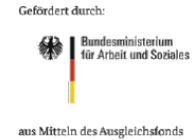

# Einwilligungserklärung zum Gespräch zur Bilder-Auswahl für einen Berufsinteressen-Test

- 1) Ich wurde **vollständig** über die Teilnahme Gespräch zur Bilder-Auswahl für einen Berufsinteressen-Test **informiert**. Und über das Ziel, den Inhalt und den Ablauf auch.
- 2) Ich weiß, dass meine Teilnahme am Gespräch **freiwillig** ist
- 3) Ich weiß, dass ich das Gespräch **jederzeit pausieren oder vorzeitig beenden** kann. Wenn ich das mache, muss ich keine Gründe angeben. Ich habe keinen Nachteil davon. Wenn ich das Gespräch beenden möchte, sage ich das

der Person aus der Werkstatt / dem BBW, mit der ich das Gespräch führe.

- 4) Ich weiß, dass ich meine Teilnahme bis zum 31.10.2023 **widerrufen** kann. Widerrufen heißt, dass dann alle meine Daten gelöscht werden. Wenn ich möchte, dass meine Daten gelöscht werden, wende ich mich an meine Ansprechperson in der Werkstatt / im BBW
- 5) Ich weiß, dass **keine Audio-Aufnahmen** vom Gespräch gemacht werden. Meine Ansprechperson in der Werkstatt / im BBW macht aber Notizen darüber, was ich zu den Bildern sage. Diese Notizen gibt sie an das Forschungsteam weiter. Alle Angaben von mir sind aber **pseudonymisiert**. Man kann nicht erkennen, wer was gesagt hat. Das Forschungsteam bekommt meine Notizen nur mit einem Code. Meine Ansprechperson hat eine Liste mit dem Code und meinen Namen. Diese Liste hat nur meine Ansprechperson. Sie wird am 31.10.2023 **vernichtet**. Dann weiß niemand mehr, welche Notizen zu mir gehören.
- 6) Die Ergebnisse des Projekts werden **anonymisiert veröffentlicht**. In einem Bericht. Ich bin einverstanden, dass das auch ein **Einzelfall-Bericht** sein kann. Das heißt es geht nur darum was ich zu den Bildern gesagt habe. Auch da ist alles anonymisiert. Das heißt, niemand kann erkenne, dass es in dem Bericht um mich geht. Es wird auch nicht reingeschrieben, aus welcher Werkstatt / welchem BBW ich komme.

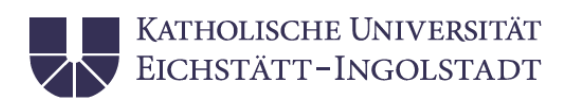

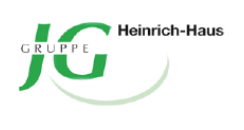

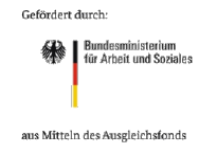

7) Ich weiß, dass ich mich bei Fragen zum **Datenschutz** wenden kann an: Frau **Regina Weißmann**. Sie ist **Mitarbeiterin im Forschungsteam** an der Universität Eichstätt. Ich kann sie so erreichen: Telefon: 08421 9321361 oder Mail: [regina.weissmann@ku.de](mailto:regina.weissmann@ku.de)

Oder Herrn **Georg Möller**. Er ist der **Datenschutzbeauftragte der Universität**. Das ist seine Adresse: SK Consulting GmbH, Osterweg 2, 32549 Bad Oeynhausen. Das ist seine E-Mail: [datenschutz@sk](mailto:datenschutz@sk-consulting.com)[consulting.com](mailto:datenschutz@sk-consulting.com) .

Ich kann mich auch bei Frau **Regina Weißmann** melden, …

- wenn ich wissen möchte, welche Daten die Uni über mich verarbeitet
- wenn Daten über mich falsch sind und ich sie richtig haben möchte
- wenn ich möchte, dass die Daten über mich gelöscht werden
- wenn ich möchte, dass die Verarbeitung der Daten gestoppt wird
- wenn ich möchte, dass mir die Daten über mich übermittelt werden
- 8) Ich habe eine **Kopie** dieser Einwilligungserklärung erhalten. Ich weiß, dass das Original gelöscht wird, wenn das Projekt vorbei ist.
- 9) Ich hatte **ausreichend Zeit**, mich zur Teilnahme am Projekt zu entscheiden
- 10) Ich bin damit **einverstanden**, dass meine Daten für das Projekt erhoben und verarbeitet werden. Ich weiß, dass alle Daten im Projekt nur für die Wissenschaft verwendet werden.

Datum, Unterschrift (Teilnehmer\*in)

\_\_\_\_\_\_\_\_\_\_\_\_\_\_\_\_\_\_\_\_\_\_\_\_\_\_\_\_\_\_\_

\_\_\_\_\_\_\_\_\_\_\_\_\_\_\_\_\_\_\_\_\_\_\_\_\_\_\_\_\_\_\_

Falls notwendig: Datum, Unterschrift (gesetzliche Betreuung, Elternteil)

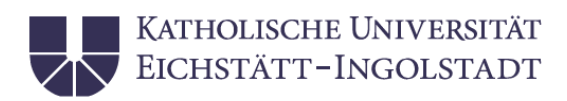

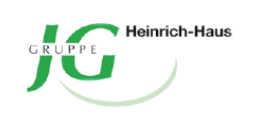

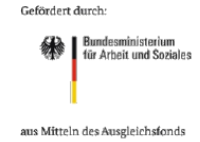

# Information zur Teilnahme am Gespräch zur Bilder-Auswahl für einen Berufsinteressen-Test

**Vielen Dank**, dass Sie sich für die Teilnahme an unserem Projekt interessieren.

# **Worum geht es in dem Gespräch?**

Wir möchten gerne einen Test machen, bei dem Menschen herausfinden können:

- Welche Berufe **interessieren** mich?
- Welche Tätigkeiten **gefallen** mir?

Manche Menschen haben Probleme beim Lesen. Für diese Menschen möchten wir einen **Bilder-Test** machen. Dafür haben wir Bilder ausgesucht. Hier sehen Sie ein paar **Beispiel-Bilder**.

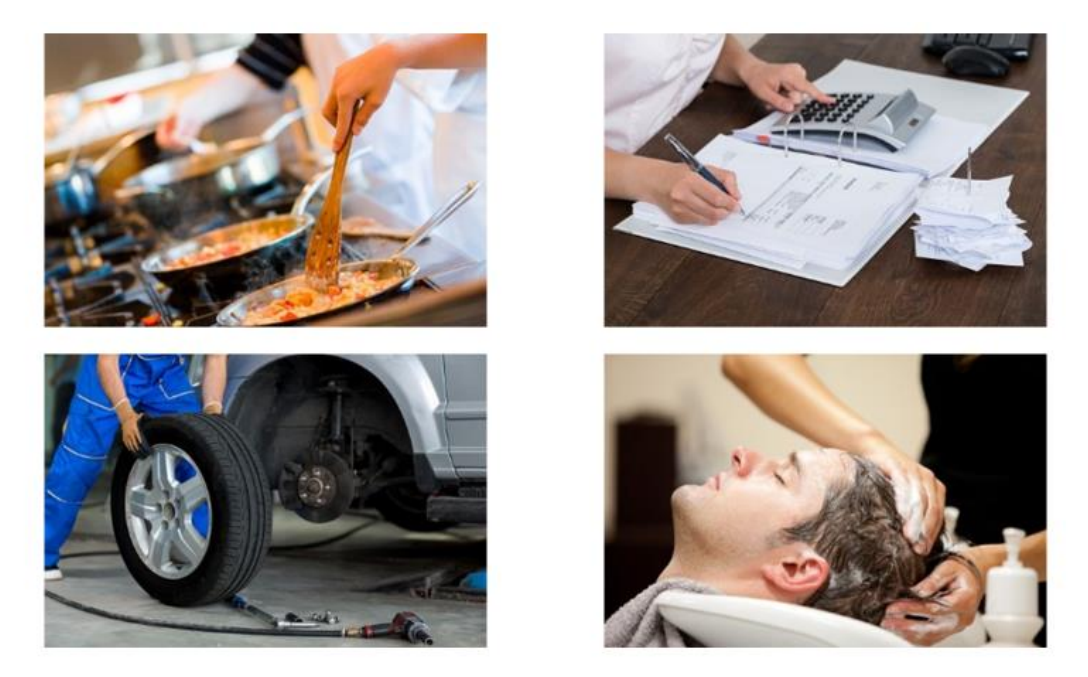

Wir möchten wissen, ob die **Bilder gut** sind. Dabei können Sie uns **helfen**, wenn Sie an einem **Gespräch zu den Bildern** teilnehmen.

# **Wie läuft das Gespräch ab?**

Ihre **Ansprechperson** in der Werkstatt / im BBW trifft sich mit Ihnen. Sie **zeigt Ihnen Bilder** aus unserem Berufsinteressen-Test. Sie stellt Ihnen zu jedem Bild **drei Fragen**:

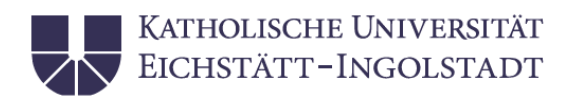

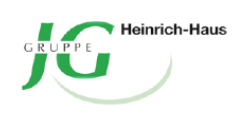

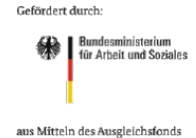

- Was ist auf dem Bild zu sehen?
- Zu welchem Beruf gehört das Bild Ihrer Meinung nach?
- Was fällt Ihnen als Erstes ins Auge, wenn Sie das Bild anschauen?

Das Gespräch wird **nicht aufgenommen**. Ihre Ansprechperson macht sich **Notizen** darüber, was Sie gesagt haben.

Diese **Notizen bekommt das Forschungsteam**. Wir schauen dann, welche Bilder gut für den Berufsinteressen-Test sind.

Sie müssen das Gespräch **nicht am Stück** machen. Sie dürfen immer dann Bilder anschauen und besprechen, wenn Sie **Zeit und Lust** haben. Sie dürfen jederzeit **Pausen** machen oder sagen, dass Sie **keine Lust mehr** auf weitere Bilder haben. Dann wird Ihnen Ihre Ansprechperson keine weiteren Bilder mehr zeigen.

# **Weitere Informationen**

Die Teilnahme am Gespräch ist freiwillig

Sie können Ihre Teilnahme auch widerrufen. Bis zum 31.10.2023. Dann werden alle Ihre Notizen vernichtet. Alle Informationen zum Widerruf, zum Datenschutz und zum Umgang mit den Ergebnissen finden Sie auch auf Ihrer Einverständniserklärung.

Bevor Sie das Gespräch machen, müssen Sie die Einverständniserklärung unterschrieben bei Ihrer Ansprechperson in der Werkstatt / im BBW abgeben.

Wenn Sie Fragen zur **technischen Durchführung** haben oder Ihre **Ergebnisse besprechen** möchten, wenden Sie sich bitte an Ihre **Ansprechperson**.

Wenn Sie **Interesse an den Ergebnissen** haben oder uns eine **Rückmeldung zum Test** geben möchten wenden Sie sich bitte an:

# **Regina Weißmann**

Katholische Universität Eichstätt-Ingolstadt

Ostenstraße 27

85072 Eichstätt

08421 9321361

[regina.weissmann@ku.de](mailto:regina.weissmann@ku.de) **VIELEN DANK!**

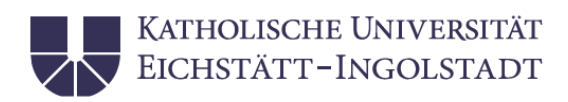

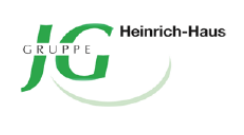

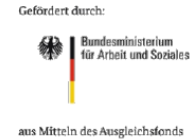

# Einwilligungserklärung zum Gespräch zur Bilder-Auswahl für einen Berufsinteressen-Test

- 1) Ich wurde **vollständig** über die Teilnahme Gespräch zur Bilder-Auswahl für einen Berufsinteressen-Test **informiert**. Und über das Ziel, den Inhalt und den Ablauf auch.
- 2) Ich weiß, dass meine Teilnahme am Gespräch **freiwillig** ist
- 3) Ich weiß, dass ich das Gespräch **jederzeit pausieren oder vorzeitig beenden** kann. Wenn ich das mache, muss ich keine Gründe angeben. Ich habe keinen Nachteil davon. Wenn ich das Gespräch beenden möchte, sage ich das

der Person aus der Werkstatt / dem BBW, mit der ich das Gespräch führe.

- 4) Ich weiß, dass ich meine Teilnahme bis zum 31.10.2023 **widerrufen** kann. Widerrufen heißt, dass dann alle meine Daten gelöscht werden. Wenn ich möchte, dass meine Daten gelöscht werden, wende ich mich an meine Ansprechperson in der Werkstatt / im BBW
- 5) Ich weiß, dass **keine Audio-Aufnahmen** vom Gespräch gemacht werden. Meine Ansprechperson in der Werkstatt / im BBW macht aber Notizen darüber, was ich zu den Bildern sage. Diese Notizen gibt sie an das Forschungsteam weiter. Alle Angaben von mir sind aber **pseudonymisiert**. Man kann nicht erkennen, wer was gesagt hat. Das Forschungsteam bekommt meine Notizen nur mit einem Code. Meine Ansprechperson hat eine Liste mit dem Code und meinen Namen. Diese Liste hat nur meine Ansprechperson. Sie wird am 31.10.2023 **vernichtet**. Dann weiß niemand mehr, welche Notizen zu mir gehören.
- 6) Die Ergebnisse des Projekts werden **anonymisiert veröffentlicht**. In einem Bericht. Ich bin einverstanden, dass das auch ein **Einzelfall-Bericht** sein kann. Das heißt es geht nur darum was ich zu den Bildern gesagt habe. Auch da ist alles anonymisiert. Das heißt, niemand kann erkenne, dass es in dem Bericht um mich geht. Es wird auch nicht reingeschrieben, aus welcher Werkstatt / welchem BBW ich komme.

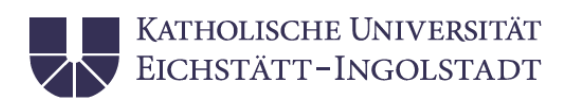

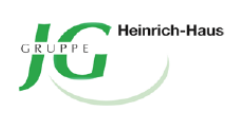

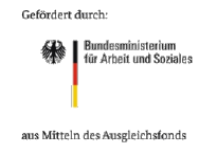

7) Ich weiß, dass ich mich bei Fragen zum **Datenschutz** wenden kann an: Frau **Regina Weißmann**. Sie ist **Mitarbeiterin im Forschungsteam** an der Universität Eichstätt. Ich kann sie so erreichen: Telefon: 08421 9321361 oder Mail: [regina.weissmann@ku.de](mailto:regina.weissmann@ku.de)

Oder Herrn **Georg Möller**. Er ist der **Datenschutzbeauftragte der Universität**. Das ist seine Adresse: SK Consulting GmbH, Osterweg 2, 32549 Bad Oeynhausen. Das ist seine E-Mail: [datenschutz@sk](mailto:datenschutz@sk-consulting.com)[consulting.com](mailto:datenschutz@sk-consulting.com) .

Ich kann mich auch bei Frau **Regina Weißmann** melden, …

- wenn ich wissen möchte, welche Daten die Uni über mich verarbeitet
- wenn Daten über mich falsch sind und ich sie richtig haben möchte
- wenn ich möchte, dass die Daten über mich gelöscht werden
- wenn ich möchte, dass die Verarbeitung der Daten gestoppt wird
- wenn ich möchte, dass mir die Daten über mich übermittelt werden
- 8) Ich habe eine **Kopie** dieser Einwilligungserklärung erhalten. Ich weiß, dass das Original gelöscht wird, wenn das Projekt vorbei ist.
- 9) Ich hatte **ausreichend Zeit**, mich zur Teilnahme am Projekt zu entscheiden
- 10) Ich bin damit **einverstanden**, dass meine Daten für das Projekt erhoben und verarbeitet werden. Ich weiß, dass alle Daten im Projekt nur für die Wissenschaft verwendet werden.

Datum, Unterschrift (Teilnehmer\*in)

\_\_\_\_\_\_\_\_\_\_\_\_\_\_\_\_\_\_\_\_\_\_\_\_\_\_\_\_\_\_\_

\_\_\_\_\_\_\_\_\_\_\_\_\_\_\_\_\_\_\_\_\_\_\_\_\_\_\_\_\_\_\_

Falls notwendig: Datum, Unterschrift (gesetzliche Betreuung, Elternteil)

# Schulungspräsentation zur technischen Anwendung des NVBIT

Allen interessierten Fachkräften wurde eine technische Schulung im Umgang mit der App Workcoach, auf welcher der NVBIT bereitgestellt wird, angeboten. Diese diente dazu, die Fachkräfte in der Durchführung zu schulen, aber auch, um Ihnen die Möglichkeit zu geben, selbstständig auf die Ergebnisberichte ihrer Klient\*innen zugreifen zu können. Die entsprechenden Anwendungsschritte wurden interaktiv mit den Schulungsteilnehmenden durchgeführt. Die zugrundeliegende Präsentation ist im Folgenden beigefügt.

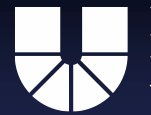

# Anleitung für die Durchführung des NVBIT auf der Plattform Workcoach

Dr. Regina Weißmann

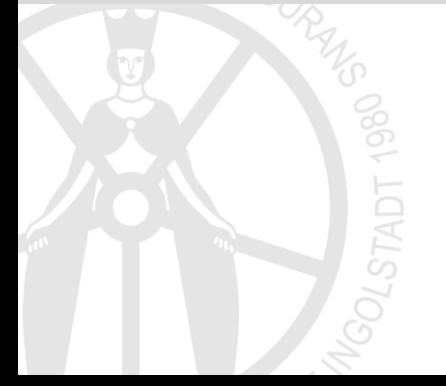

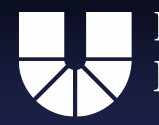

# Anleitung für die Durchführung mit den Teilnehmer\*innen

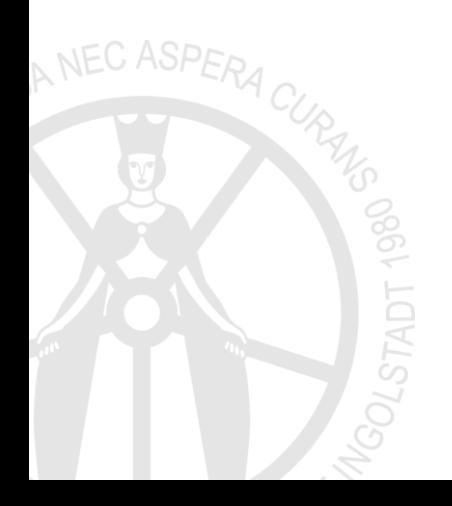

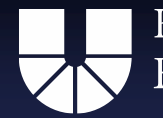

KATHOLISCHE UNIVERSITÄT EICHSTÄTT-INGOLSTADT

# 1. Öffnen der Internetseite **frage21.de** über Google Chrome, Firefox oder MS Edge

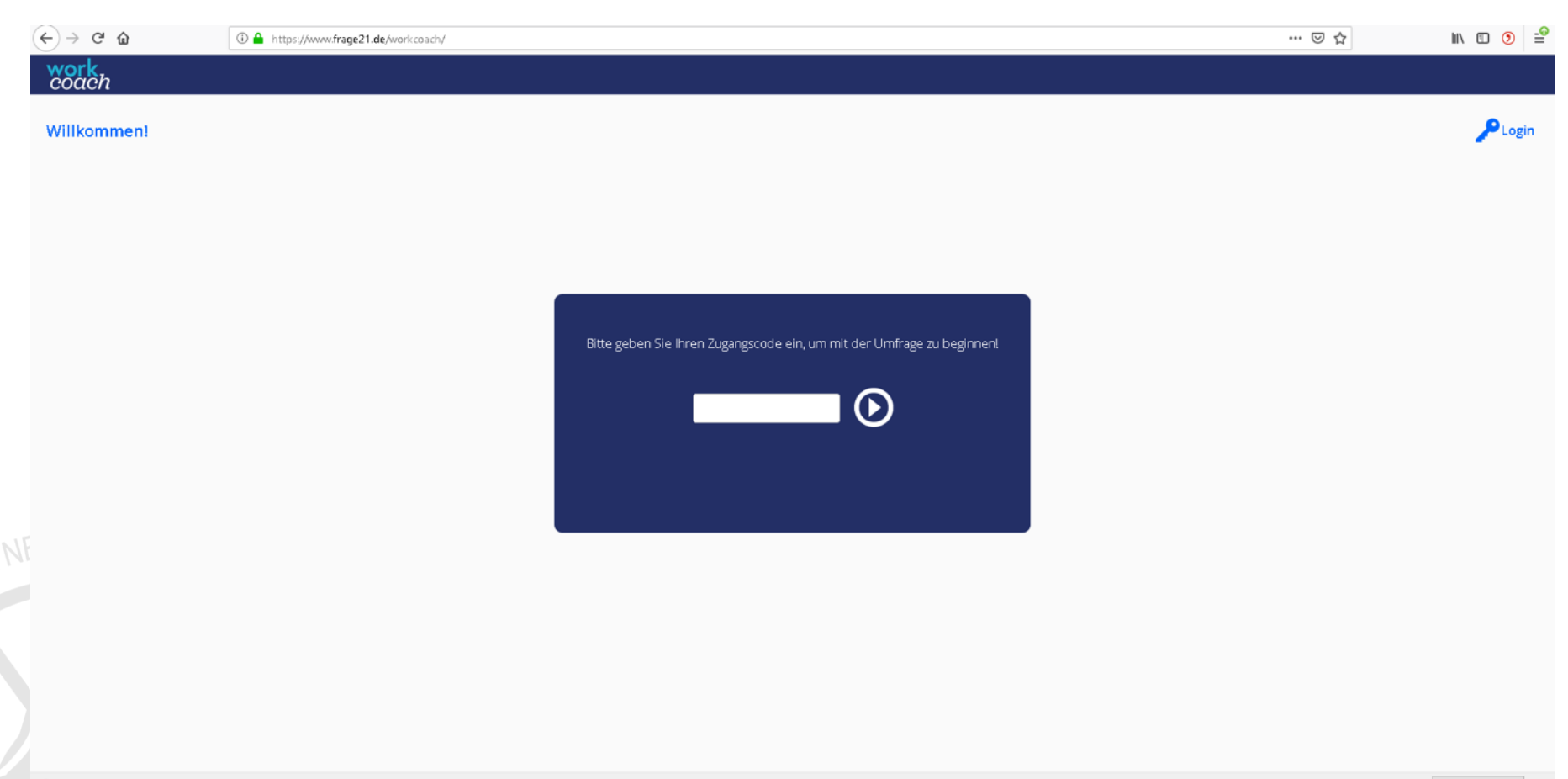

Firefox bereinigen... X

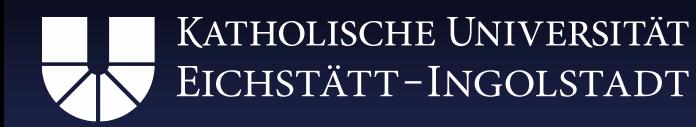

# 2. Eingabe des Teilnehmercodes in das abgebildete Fenster

# Teilnehmerliste

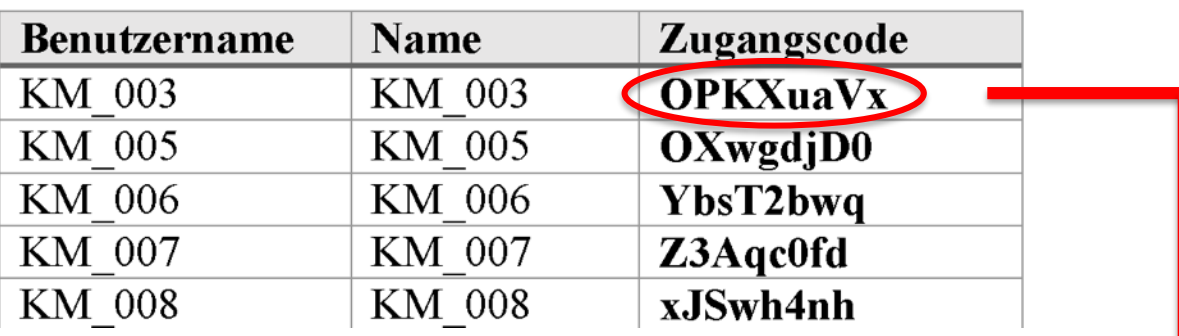

Bitte geben Sie Ihren Zugangscode ein, um mit der Umfrage zu beginnen!

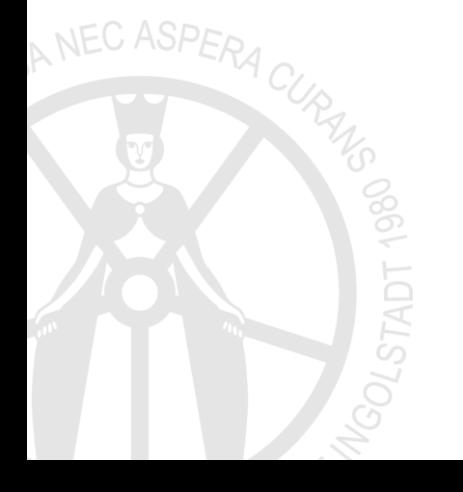

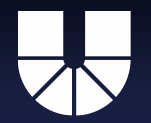

# 3. Beginn der Umfrage und anschließende Durchführung

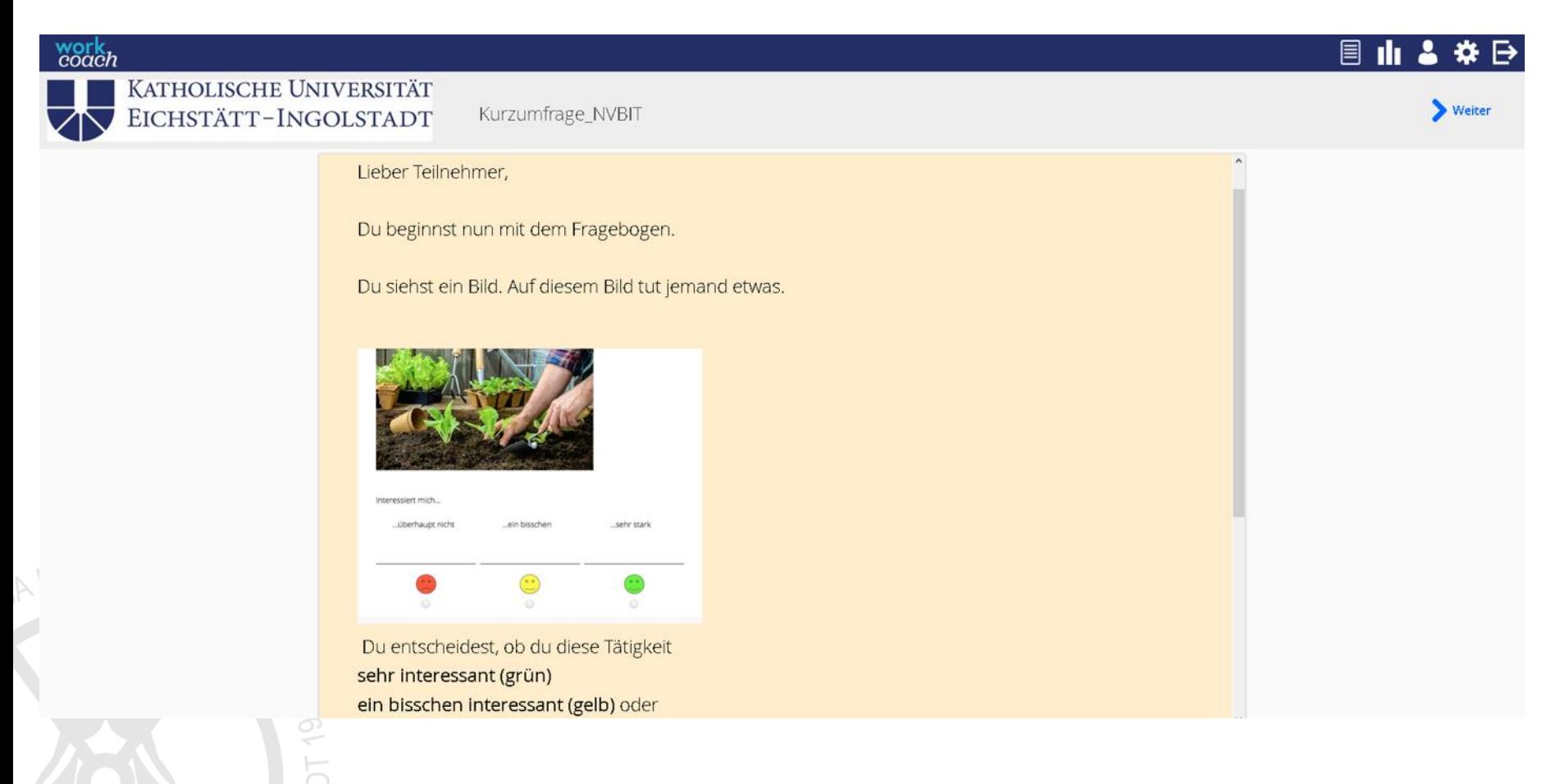

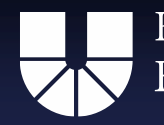

# 4. Speicherung der Umfrage

- − Nach Beendigung der Umfrage werden die Teilnehmer dazu angewiesen, sich an das anwesende Personal zu wenden
- − Am PC der Person, klicken Sie auf "Feedback anzeigen"
- − Scrollen Sie dann nach unten, bis Sie einen Button mit der Aufschrift "Drucken" sehen. Klicken Sie ihn an.
	- Nun sehen Sie die Druckansicht. Drücken Sie "Strg + P" um die Druckoptionen zu öffnen.

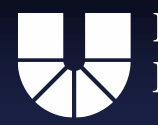

# KATHOLISCHE UNIVERSITÄT EICHSTÄTT-INGOLSTADT

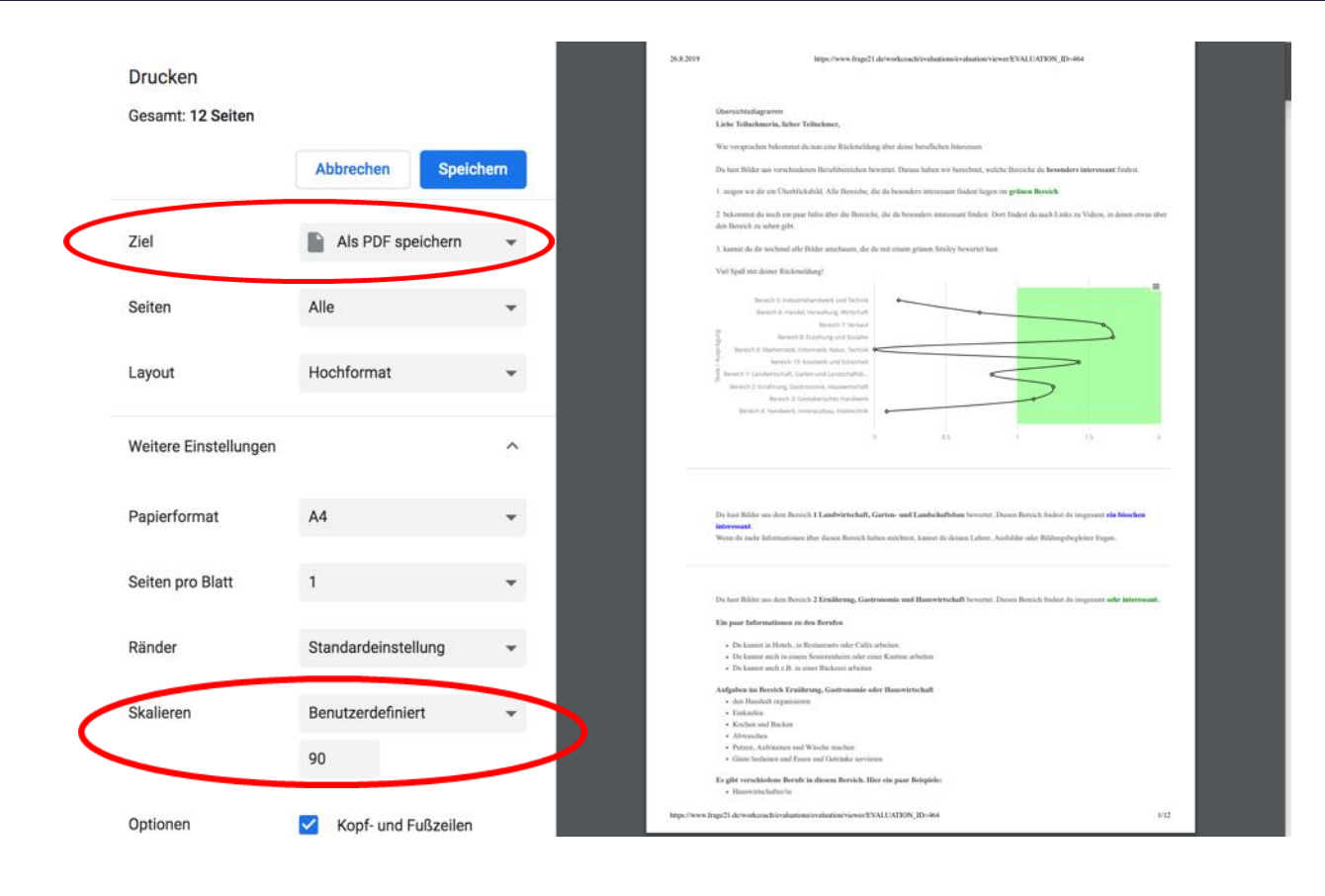

- Wählen Sie unter Ziel "Als PDF speichern" aus.
- Wählen Sie unter "Skalieren" die Einstellung Benutzerdefiniert und als Größe 90.
- − Speichern Sie das PDF in dem dafür vorgesehen Ordner.

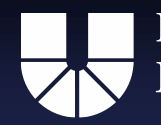

# Anleitung für die Arbeit mit Workcoach für Beraterinnen und Berater

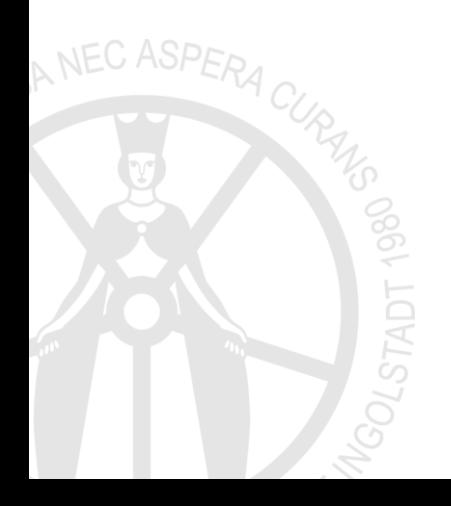

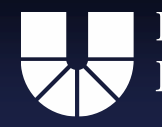

KATHOLISCHE UNIVERSITÄT EICHSTÄTT-INGOLSTADT

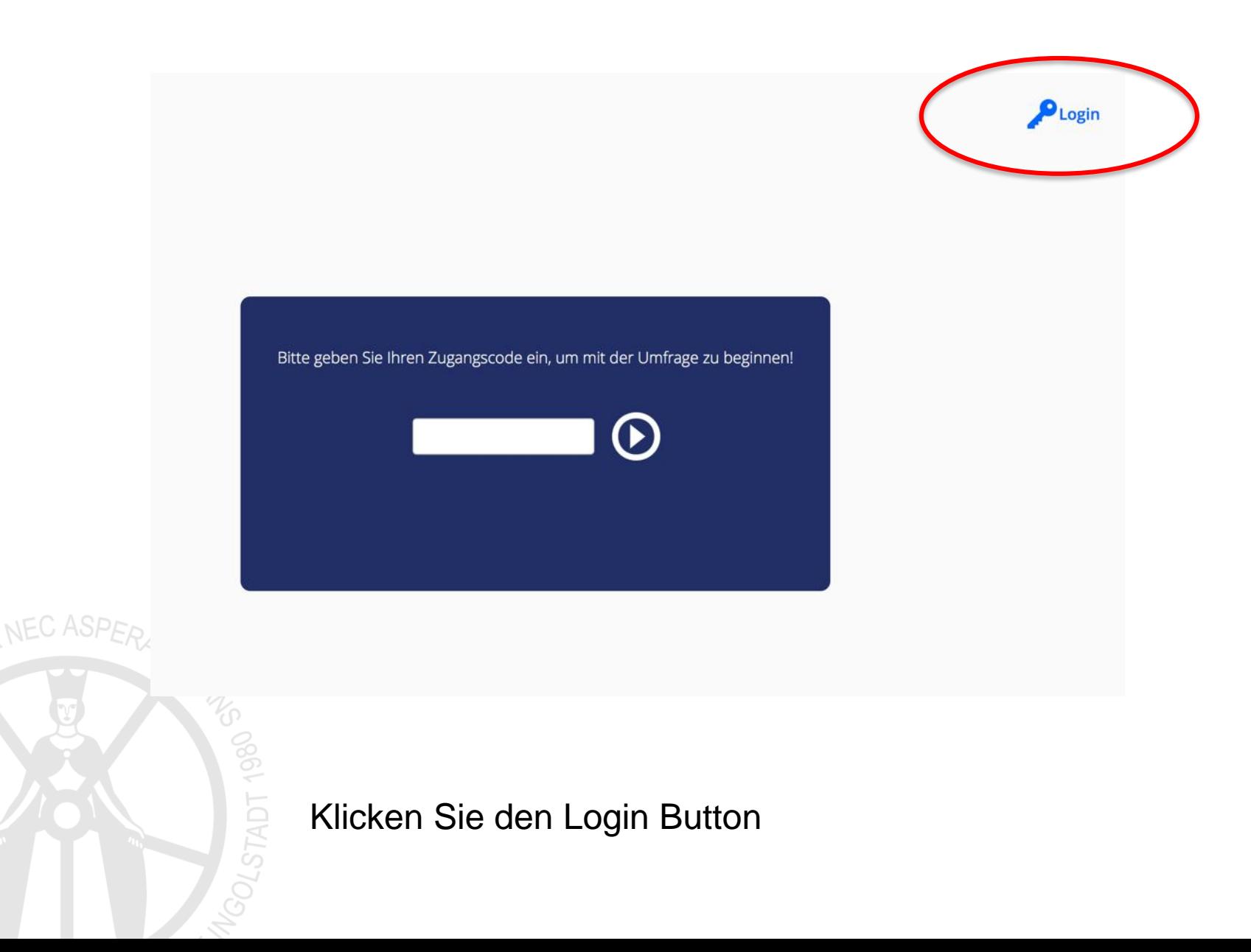

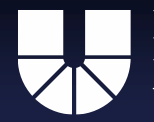

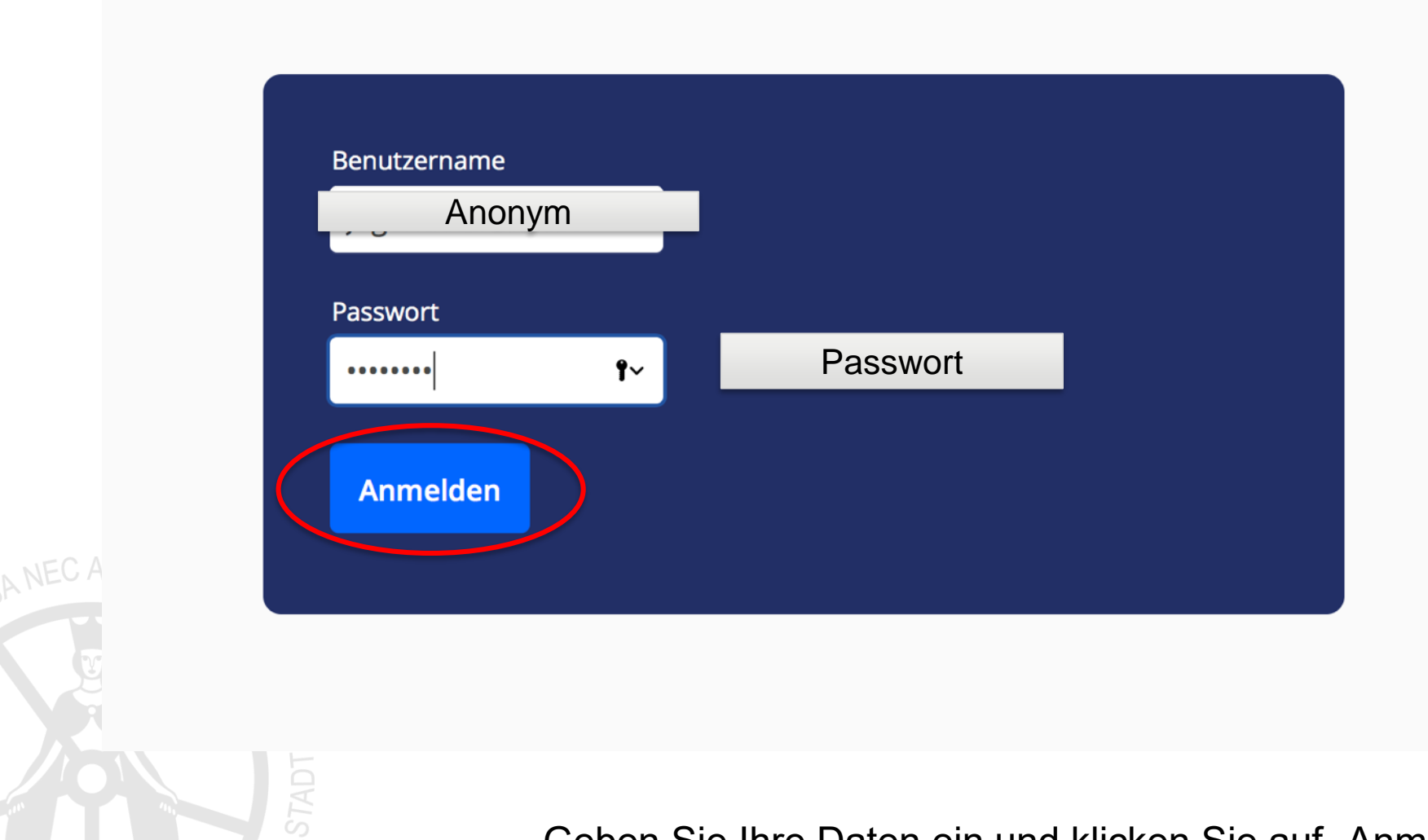

Geben Sie Ihre Daten ein und klicken Sie auf "Anmelden"

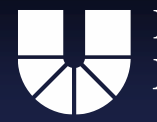

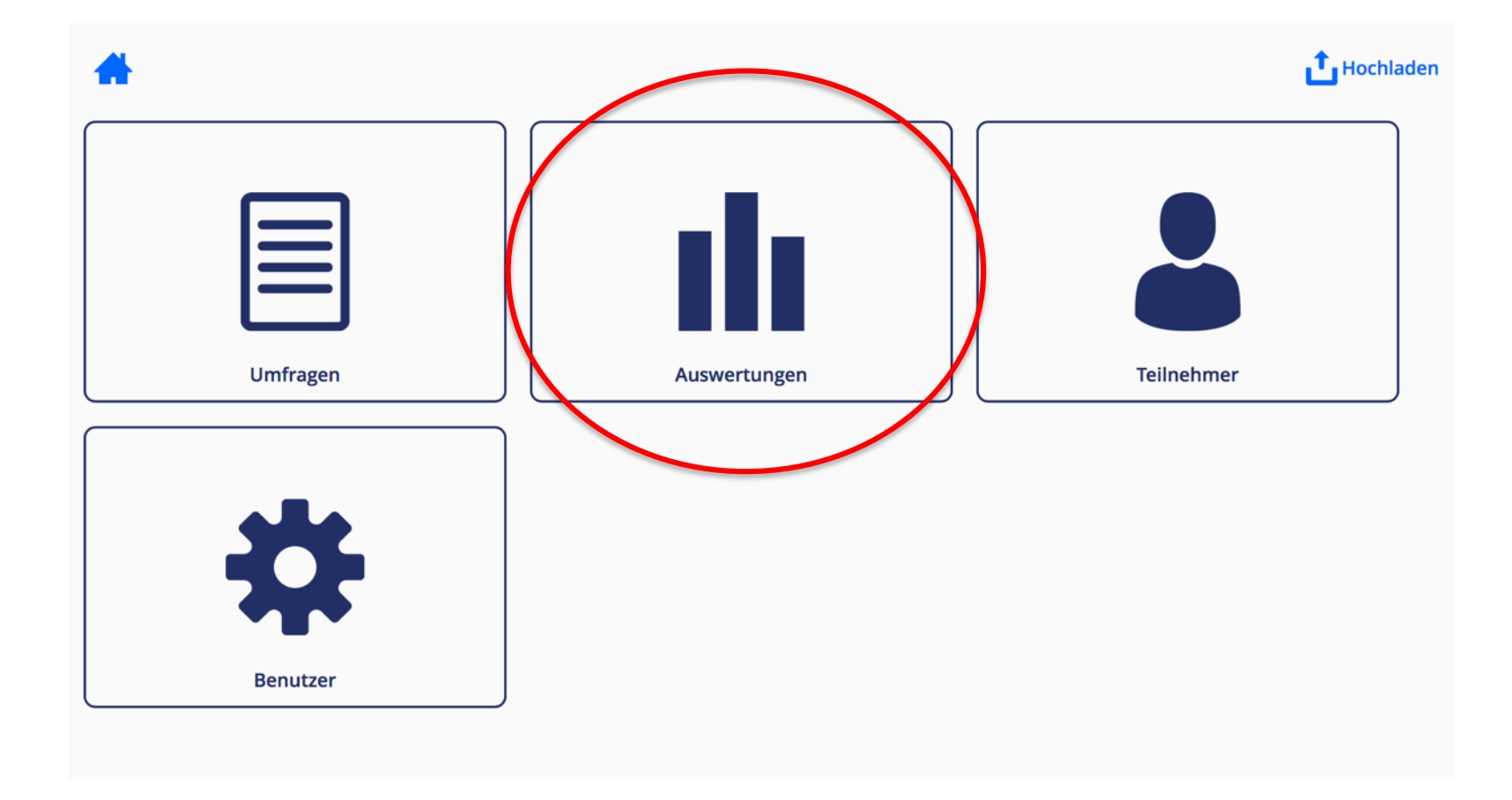

Klicken Sie auf "Auswertungen"

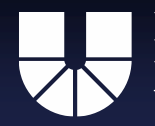

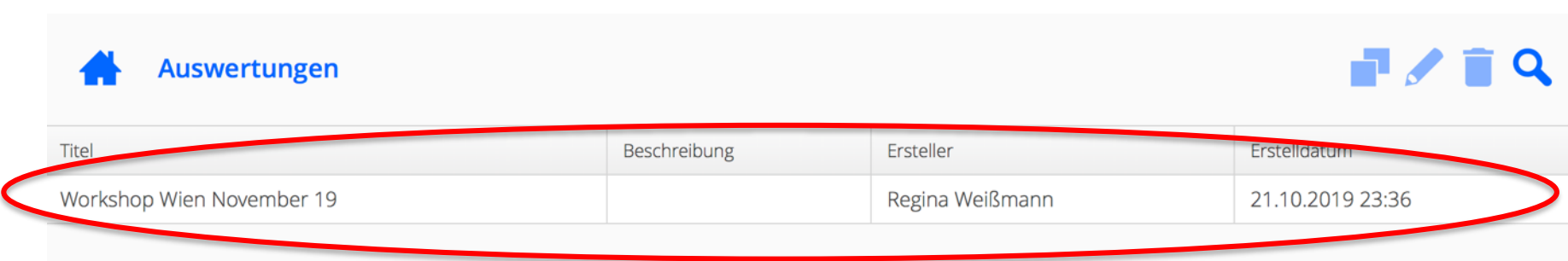

Titel Ihrer Auswertungen für den Interessentest:

Titel Ihrer Auswertungen für den Selbsteinschätzungsbogen

• XXX

• XXX

Doppelklicken Sie auf die Umfrage oder wählen Sie die Umfrage mit Einfachklick aus und klicken Sie auf den Stift in der Leiste oben rechts

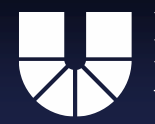

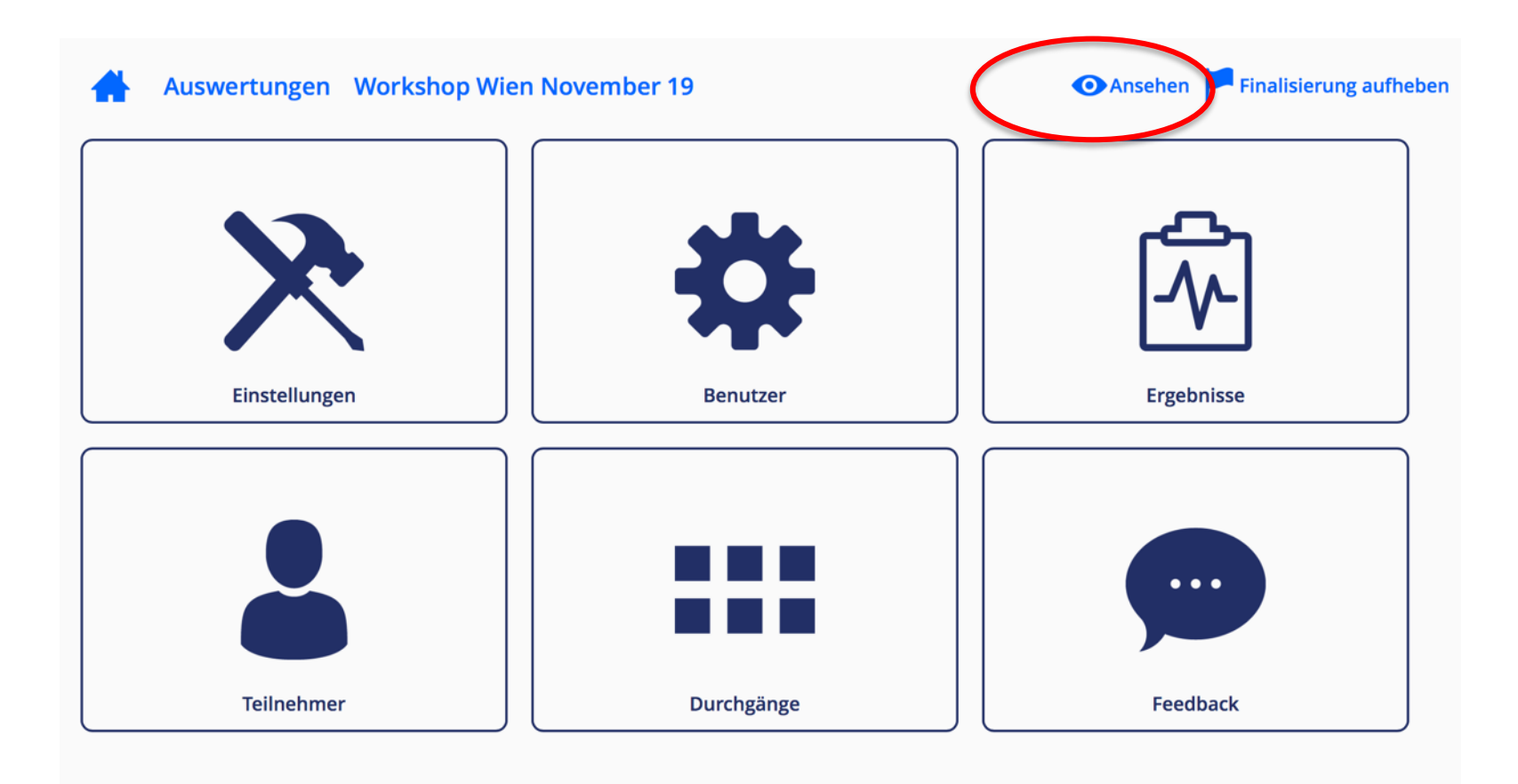

Klicken Sie auf "Ansehen"

Dauert lange Zeit zum laden, da die Umfrageergebnisse sehr umfangreich sind

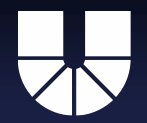

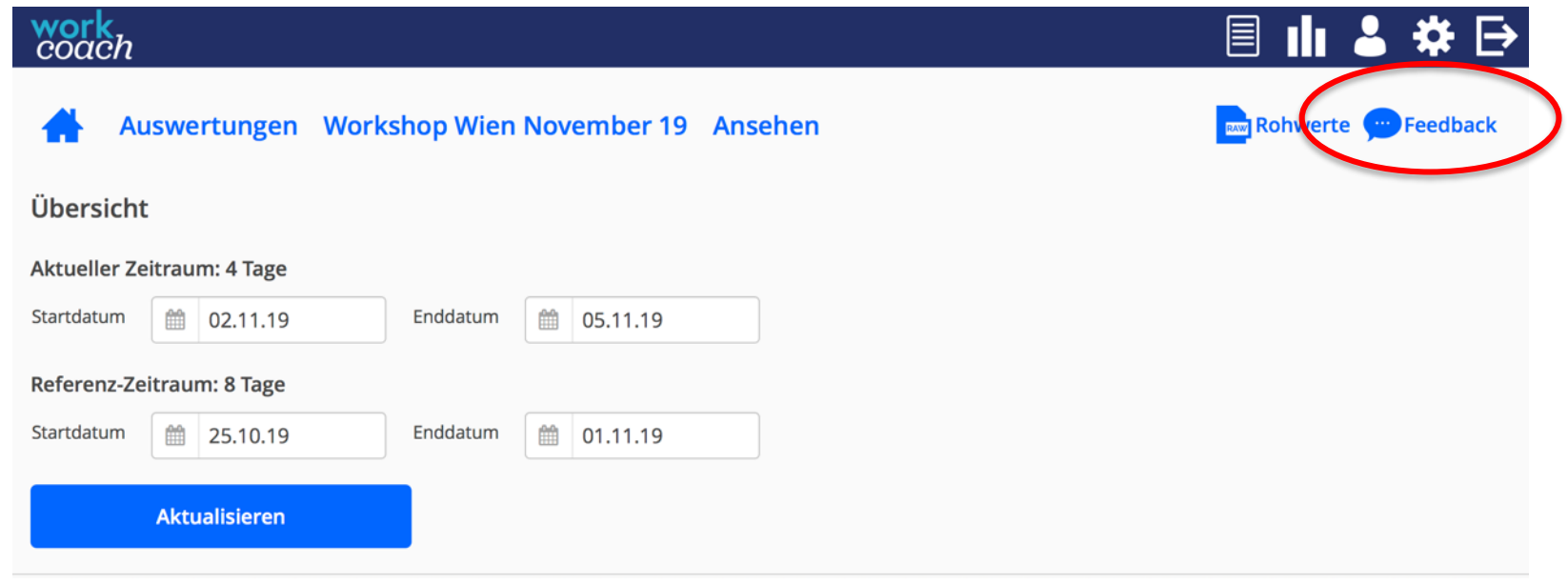

Klicken Sie auf "Feedback"

Auch hier müssen Sie ggf. etwas warten, da die Datensätze erst laden müssen.

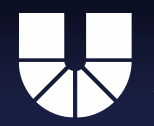

KATHOLISCHE UNIVERSITÄT EICHSTÄTT-INGOLSTADT

# work<br>coach Auswertungen Workshop Wien Novemb Teilnehmer Durchgang v v KM\_001 KM\_002 KM\_003 KM\_004 KM\_005 KM\_006 KM\_007 KM\_008 KM\_009  $1 - 9/33$

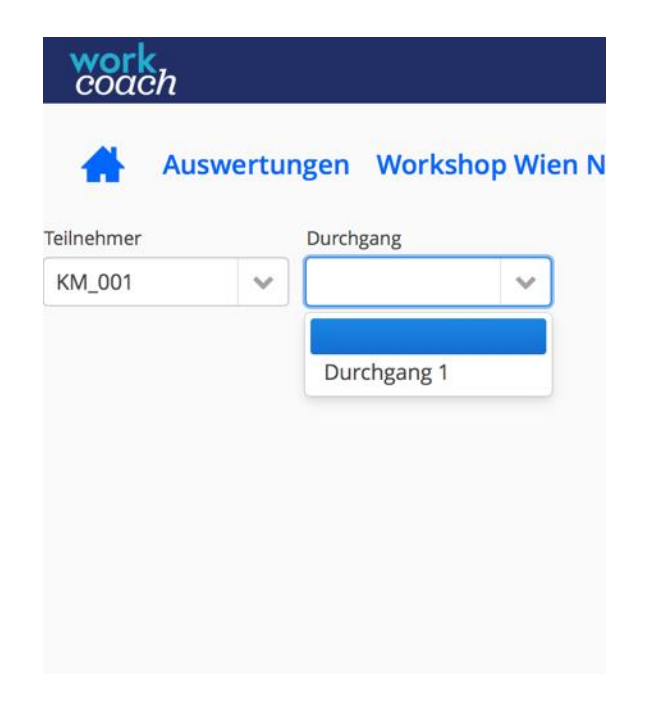

Hier können Sie zuerst den **Teilnehmer** auswählen

Wenn Sie den Teilnehmer ausgewählt haben, können Sie zusätzlich den Durchgang auswählen.

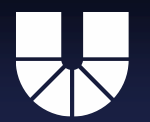

# work<br>coach

**■ Ⅲ ↓** ₩ ⊟

Zurück

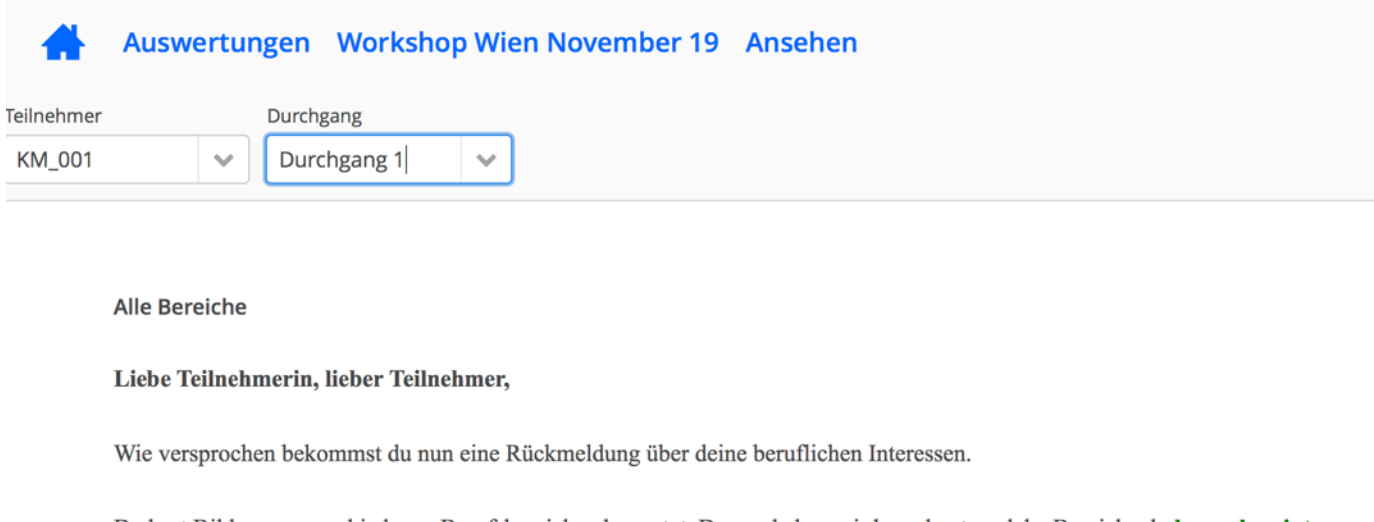

Du hast Bilder aus verschiedenen Berufsbereichen bewertet. Daraus haben wir berechnet, welche Bereiche du besonders interessant findest.

Je weiter ein Bereich im grünen Feld liegt, desto interessanter hast du diesen Bereich bewertet.

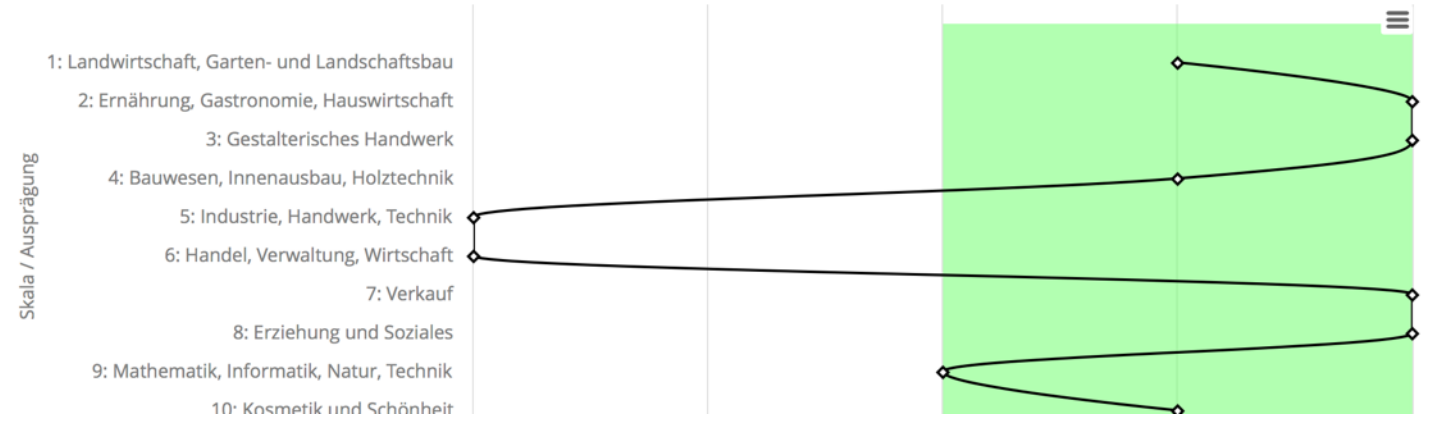

Im Anschluss wird Ihnen das entsprechende Feedback angezeigt

# Protokollbogen zur Gesprächsführung mit dem NVBIT

Die Fachkräfte konnten zudem bei der Gesprächsdurchführung auf einen Protokollbogen zurückgreifen, in dem sie die wichtigsten Informationen aus dem Gespräch mit den Klient\*innen festhalten konnten. Dieser umfasst folgende Aspekte:

- Umgang der Klient\*innen mit den Ergebnissen
- Fragen zum Ergebnisbericht
- Arbeit mit dem Bildmaterial
- Sonstige Anmerkungen

Der Protokollbogen ist auf den folgenden Seiten zu finden.

## **1. Beschreibung der Ergebnisse des Interessentests**

### **1.1. Hat der Teilnehmer sich mit den Ergebnissen vor dem Gespräch auseinandergesetzt?**

- O Ja
- O Nein
- O Teilweise

### **1.2. Hat der Teilnehmer seine Ergebnisse verstanden?**

- O Ja
- O Nein
- O Teilweise

### **1.3. Hat der Teilnehmer sich in den Ergebnissen wieder erkannt?**

- O Ja
- O Nein → Begründung erfragen?
- O Teilweise  $\rightarrow$  in welchen Punkten ja, in welchen Punkten nicht?

### **1.4. Hat der Teilnehmer bereits einen Wunschberuf?**

- O Ja
- O Nein

Falls ja: Was gefällt dem Teilnehmer besonders gut an diesem Beruf? Inwiefern stimmen die Ergebnisse mit dem Wunsch des Teilnehmers überein?

# **2. Hat der Teilnehmer noch Fragen zu seinem Ergebnisbericht?**

**3. Arbeit mit dem Bildmaterial (Gemeinsame Betrachtung der "sehr interessant" –Bilder eines oder mehrerer Bereiche). (evtl. auch Fotoprotokoll)**

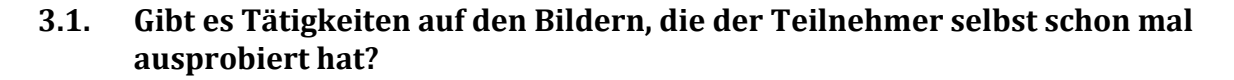

- O Ja
- O Nein

Falls ja: Welche Tätigkeiten waren das? Was hat den Teilnehmern daran gefallen und was nicht?

**3.2. Wenn du dir 2-3 Sachen von den Bildern aussuchen darfst, die du ausprobieren kannst, welche Bilder suchst du dir dann aus? (Evtl. auch Fotoprotokoll)**

# **4. Sonstige Anmerkungen**

# Arbeitsblätter zum NVBIT

Um die Klient\*innen zur selbstbestimmten Auseinandersetzung mit ihren beruflichen Interessen zu animieren wurden 12 Arbeitsblätter entworfen. Die Aufgaben führen dabei durch das Ergebnisfeedback. Um die Aufgaben zu veranschaulichen wird dabei gezeigt, wie der Protagnonist Max die Aufgaben anhand seines Ergebnisfeedbacks bearbeitet hat. Die Arbeitsblätter werden im Folgenden zur Verfügung gestellt

Welche der grünen Bereiche in deinem Feedback findest du ganz besonders interessant?

Ordne den Bereichen, die du mit sehr interessant bewertet hast Plätze zu.

Dabei findest du den Bereich auf Platz 1 am allerinteressantesten.

So viele grüne Bereiche wie du in deinem Feedback hast, so viele Plätze vergibst du.

*Max hat das so gemacht:*

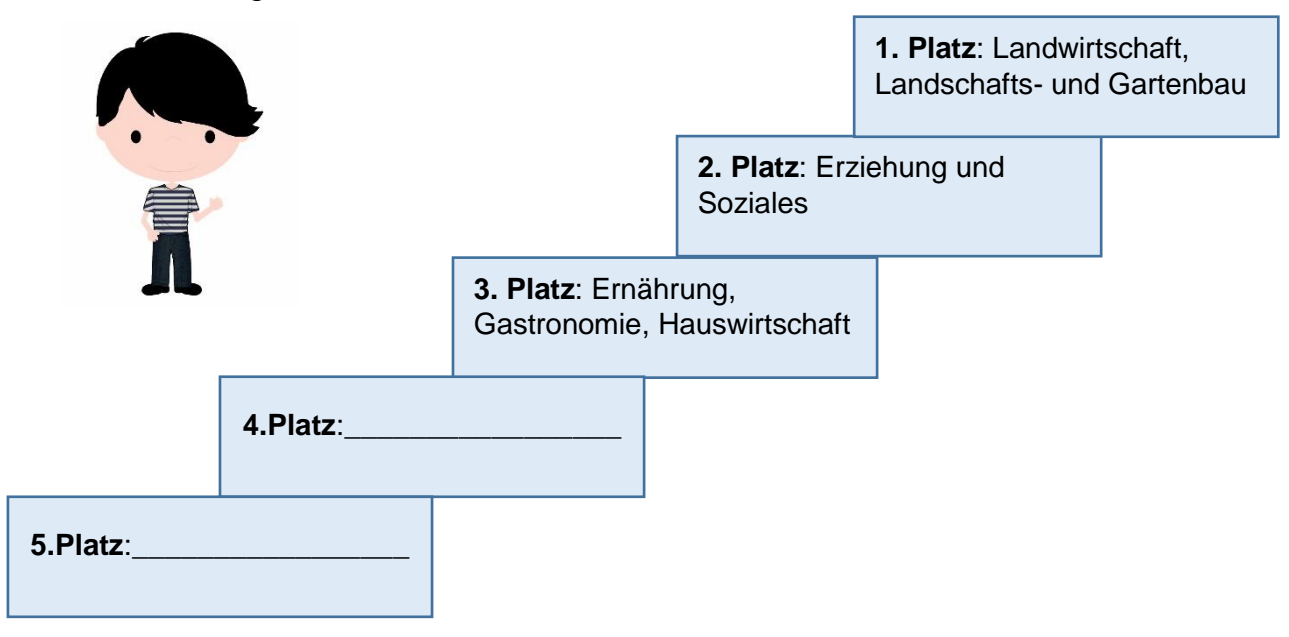

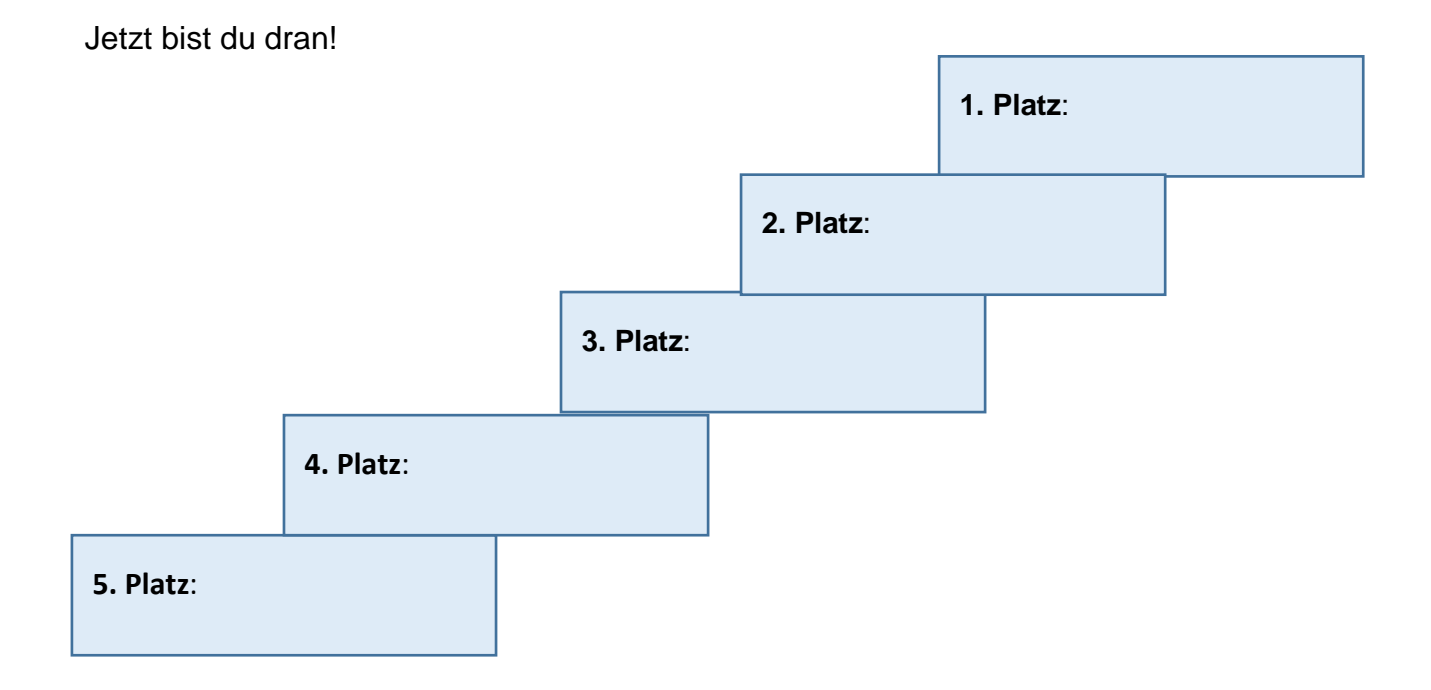

Suche aus jedem Bereich, den du mit besonders interessant bewertet hast 2 Berufe aus, auf die du neugierig bist.

Beispiele findest du in deinem Feedback:

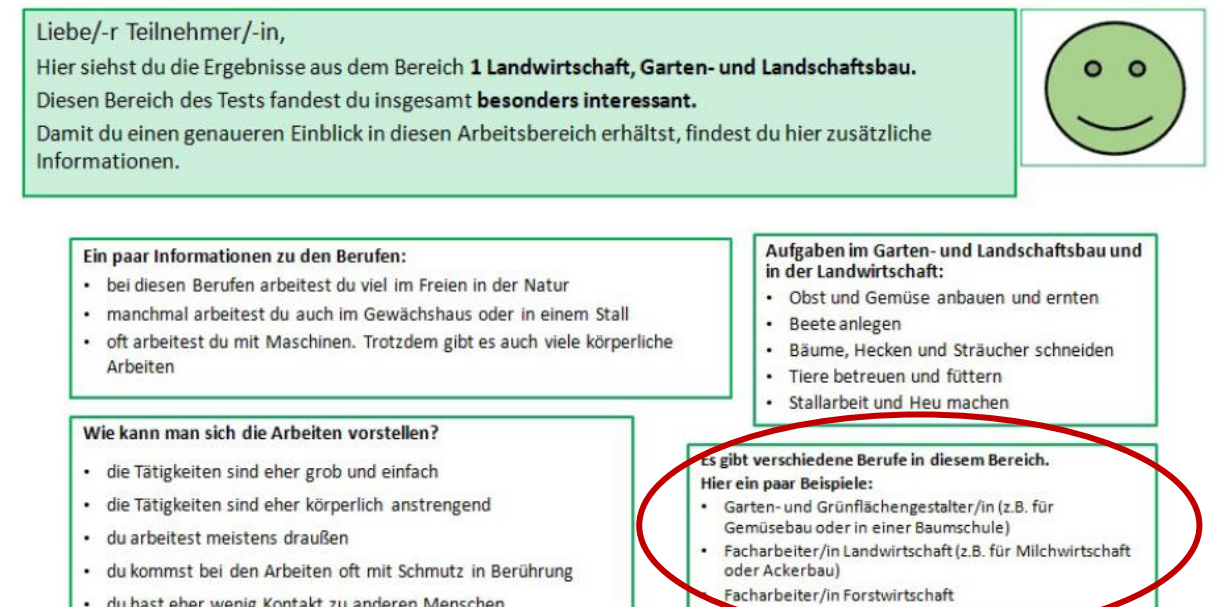

· du hast eher wenig Kontakt zu anderen Menschen

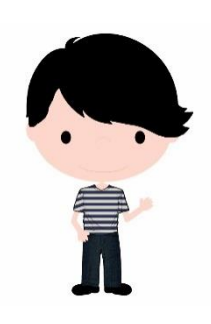

 *Max hat das bei einem Bereich so gemacht:* 

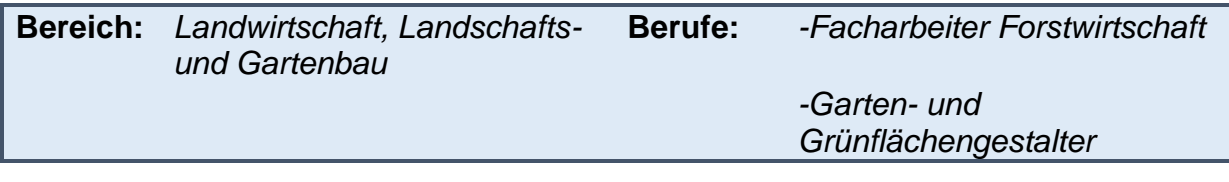

Jetzt bist du dran!

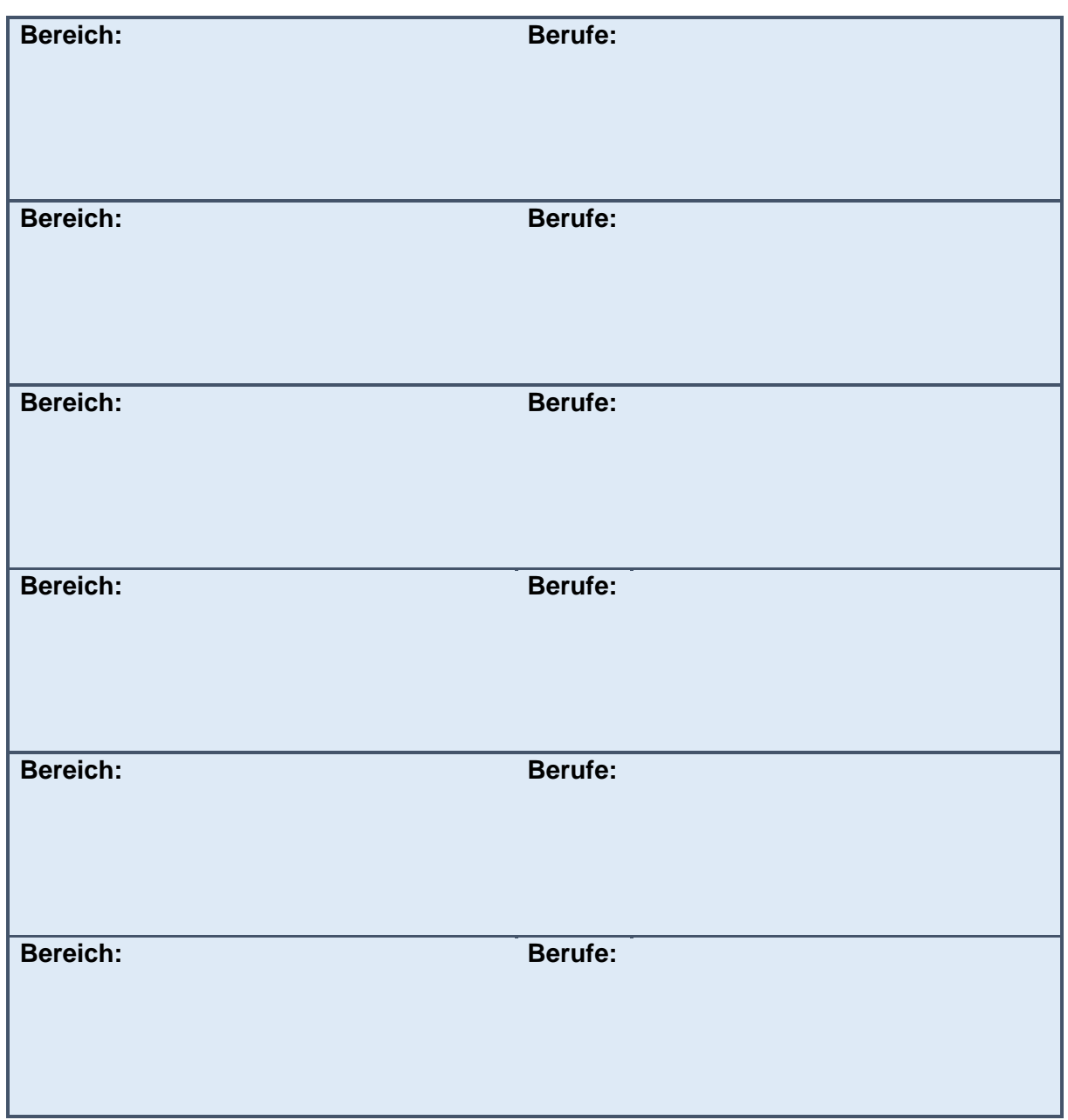

Suche aus den Bereichen, die du mit sehr interessant bewertet hast die 3 Berufe heraus, die dich am meisten ansprechen.

Beispiele findest du in deinem Feedback:

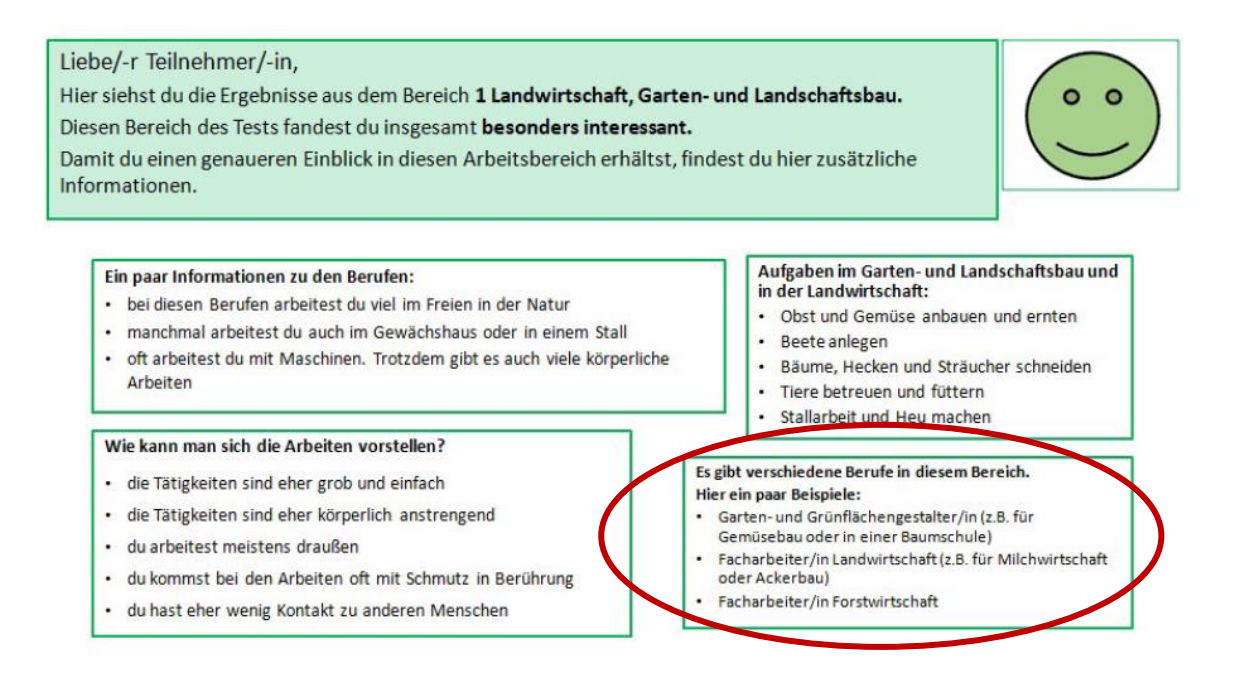

*Max hat das so gemacht:* 

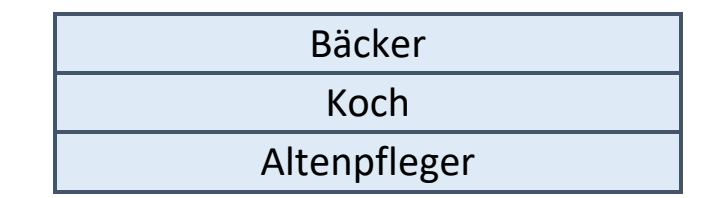

Jetzt bist du dran!

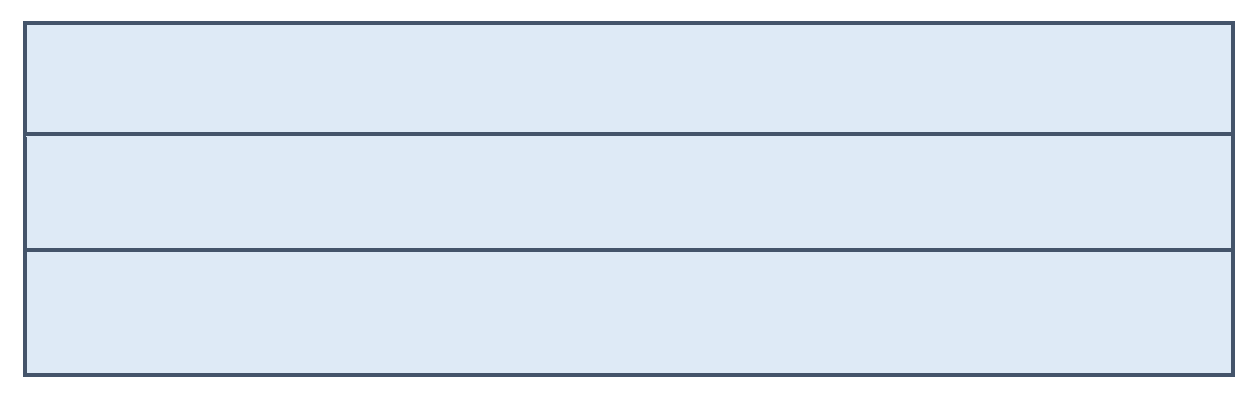

Suche aus den Bildern, die du mit sehr interessant bewertet hast die 3 Bilder heraus, die dich am allermeisten ansprechen.

Beschreibe in 1-2 Sätzen die Tätigkeit die darauf zu sehen ist. Du kannst die Tabelle ausfüllen oder eine Audio-Datei mit einem Handy aufnehmen.

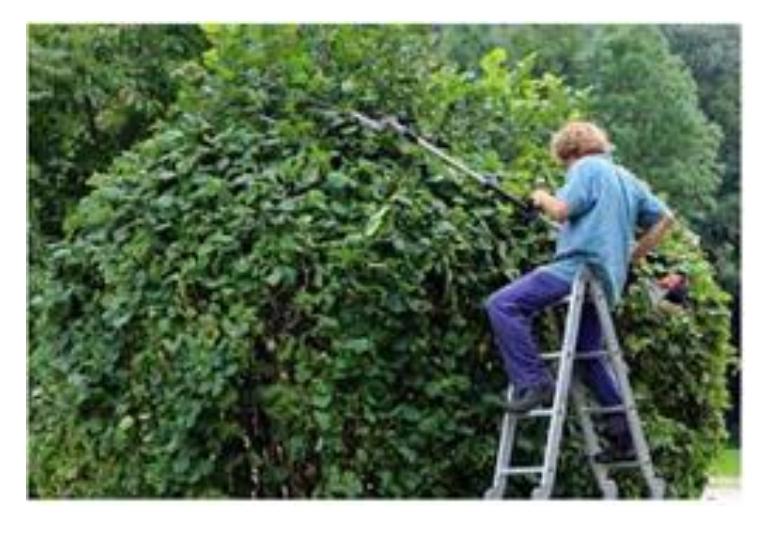

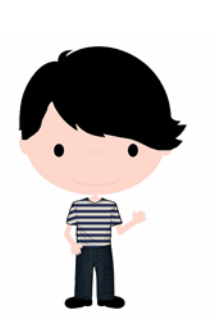

*Max hat das bei diesem Bild so gemacht:* 

**1.Bild** *Der Mann steht auf der Leiter und hat eine Baumschere in der Hand. Er schneidet den Baum zu.*

Jetzt bist du dran!

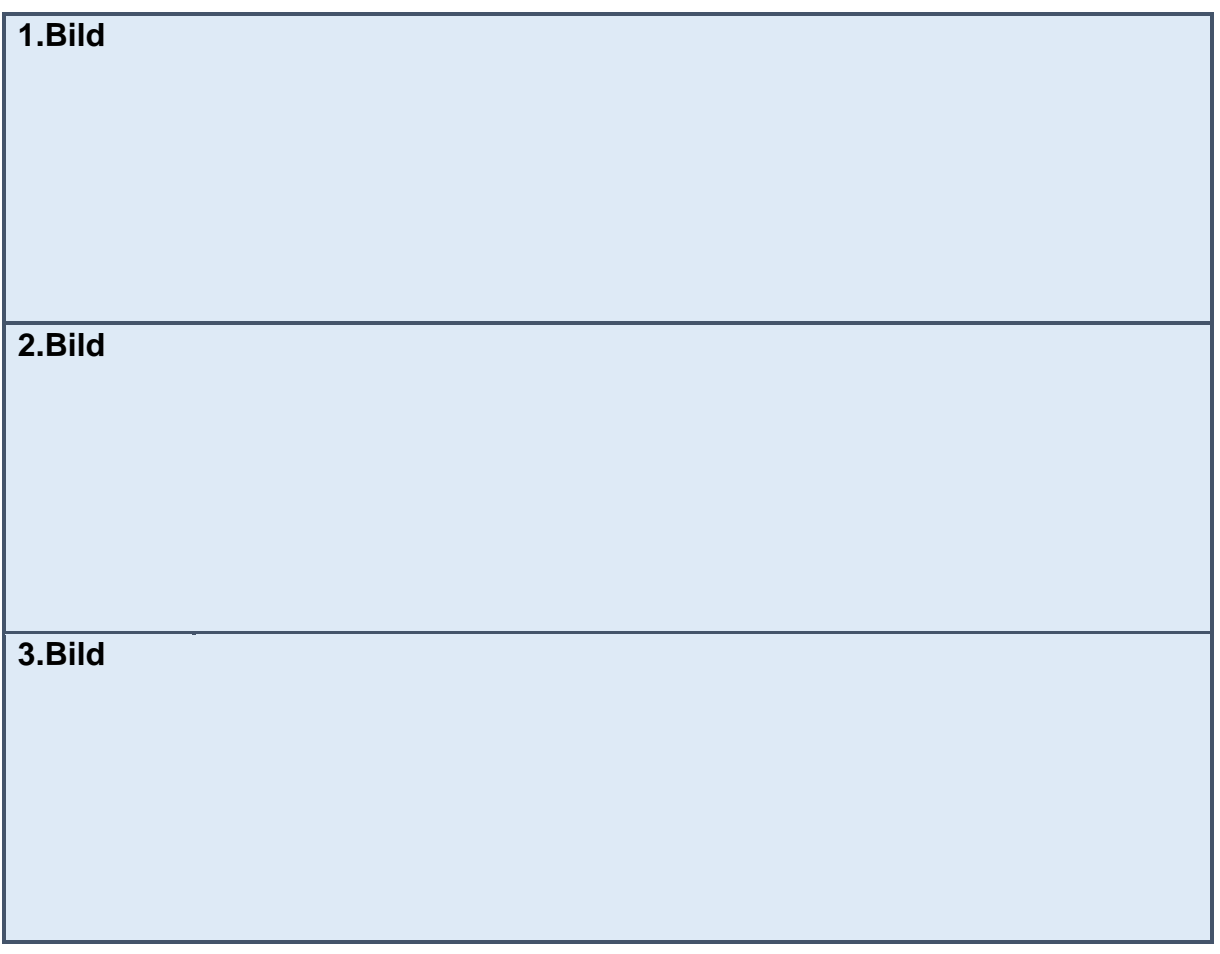

In diesem Bereich

fandest du ziemlich viele Bilder sehr interessant.

Suche aus den Bildern die 3 Bilder heraus, die dich am allermeisten ansprechen.

Beschreibe in 1-2 Sätzen die Tätigkeit, die darauf zu sehen ist. Du kannst die Tabelle ausfüllen oder eine Audio-Datei mit einem Handy aufnehmen.

\_\_\_\_\_\_\_\_\_\_\_\_\_\_\_\_\_\_\_\_\_\_\_\_\_\_\_\_\_\_\_\_\_\_\_\_\_\_\_\_\_\_\_\_\_\_\_\_\_\_\_\_\_\_\_\_\_\_\_\_\_\_

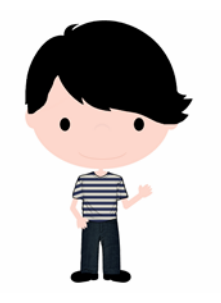

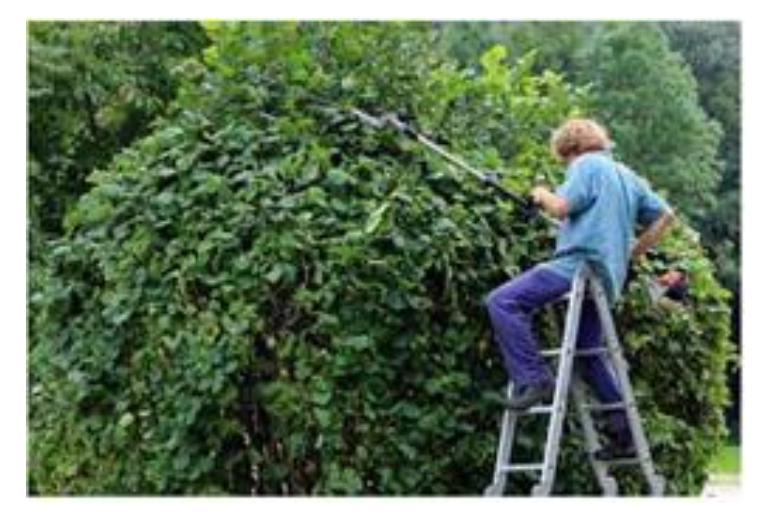

*Max findet im Bereich Landwirtschaft, Landschafs- und Gartenbau ziemlich viele Bilder sehr interessant.* 

*Hier siehst du, wie er ein Bild beschrieben hat.* 

**1.Bild** *Der Mann steht auf der Leiter und hat eine Baumschere in der Hand. Er schneidet den Baum zu.*

Jetzt bist du dran!

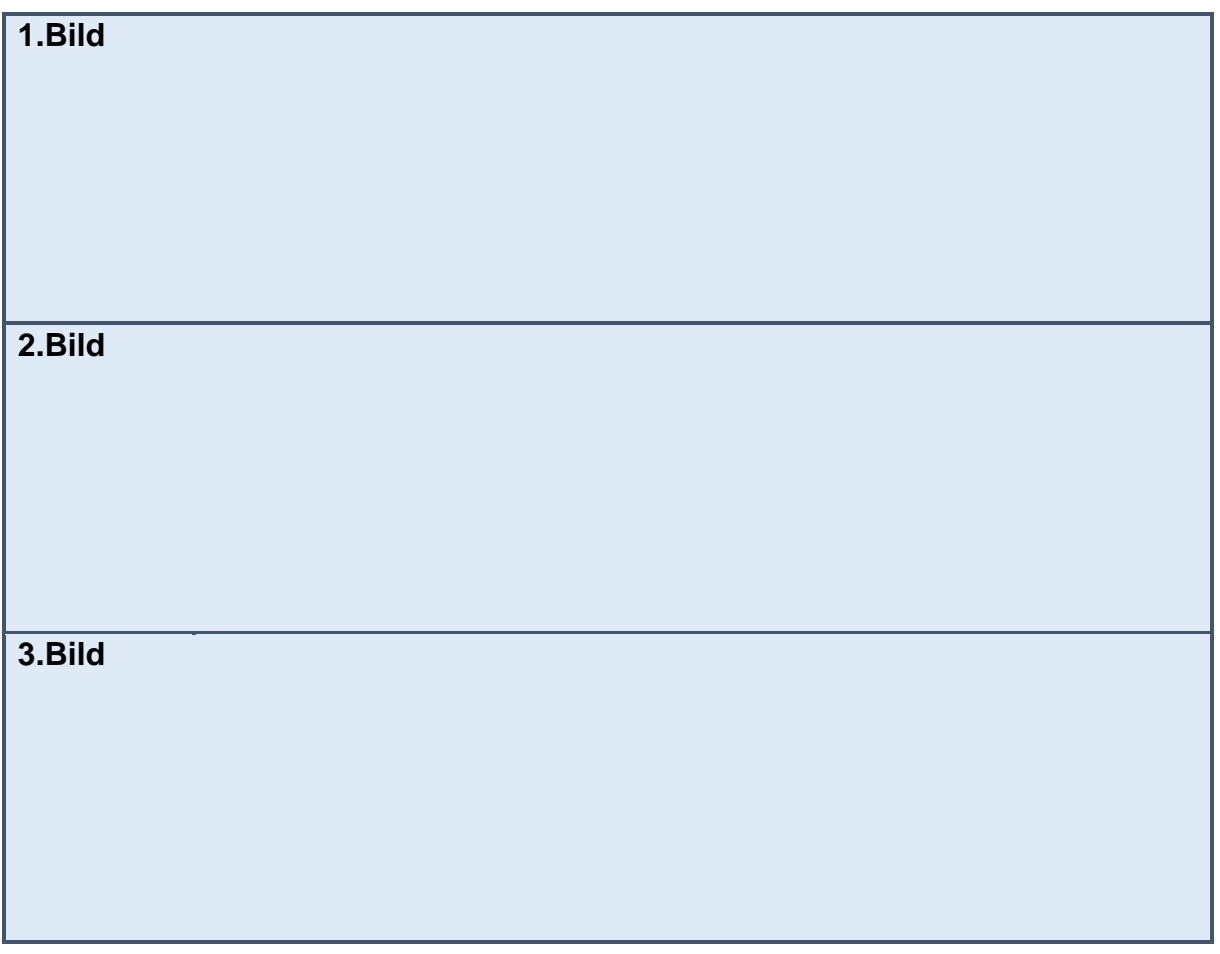

Suche aus den Bildern, die du mit sehr interessant bewertet hast die 3 Bilder heraus, die dich am allermeisten ansprechen.

Beschreibe in 1-2 Sätzen, was dir an den Tätigkeiten auf den Bildern besonders gefällt. Du kannst die Tabelle ausfüllen oder eine Audio-Datei mit einem Handy aufnehmen.

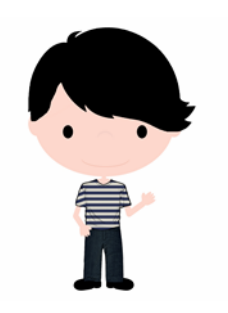

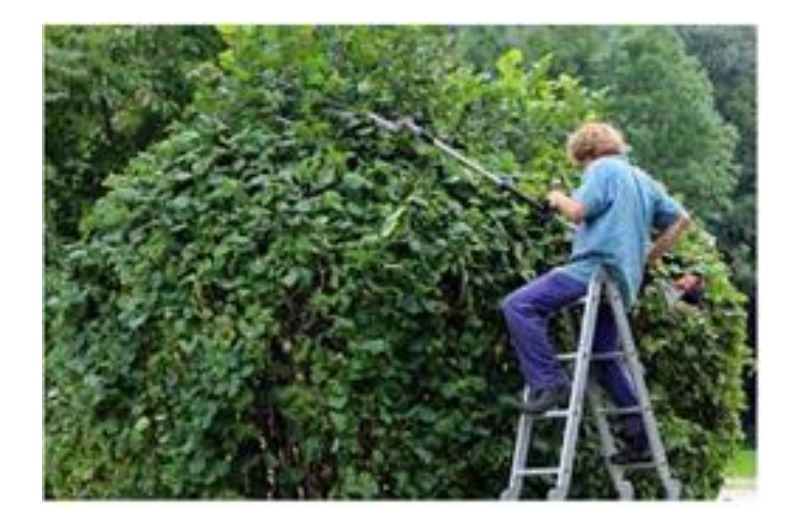

*Max hat das bei diesem Bild so gemacht:* 

**1.Bild** *An der Tätigkeit gefällt mir besonders, dass man an der frischen Luft arbeiten kann. Man muss sich körperlich ein bisschen anstrengen, aber nicht zu viel.* 

Jetzt bist du dran!

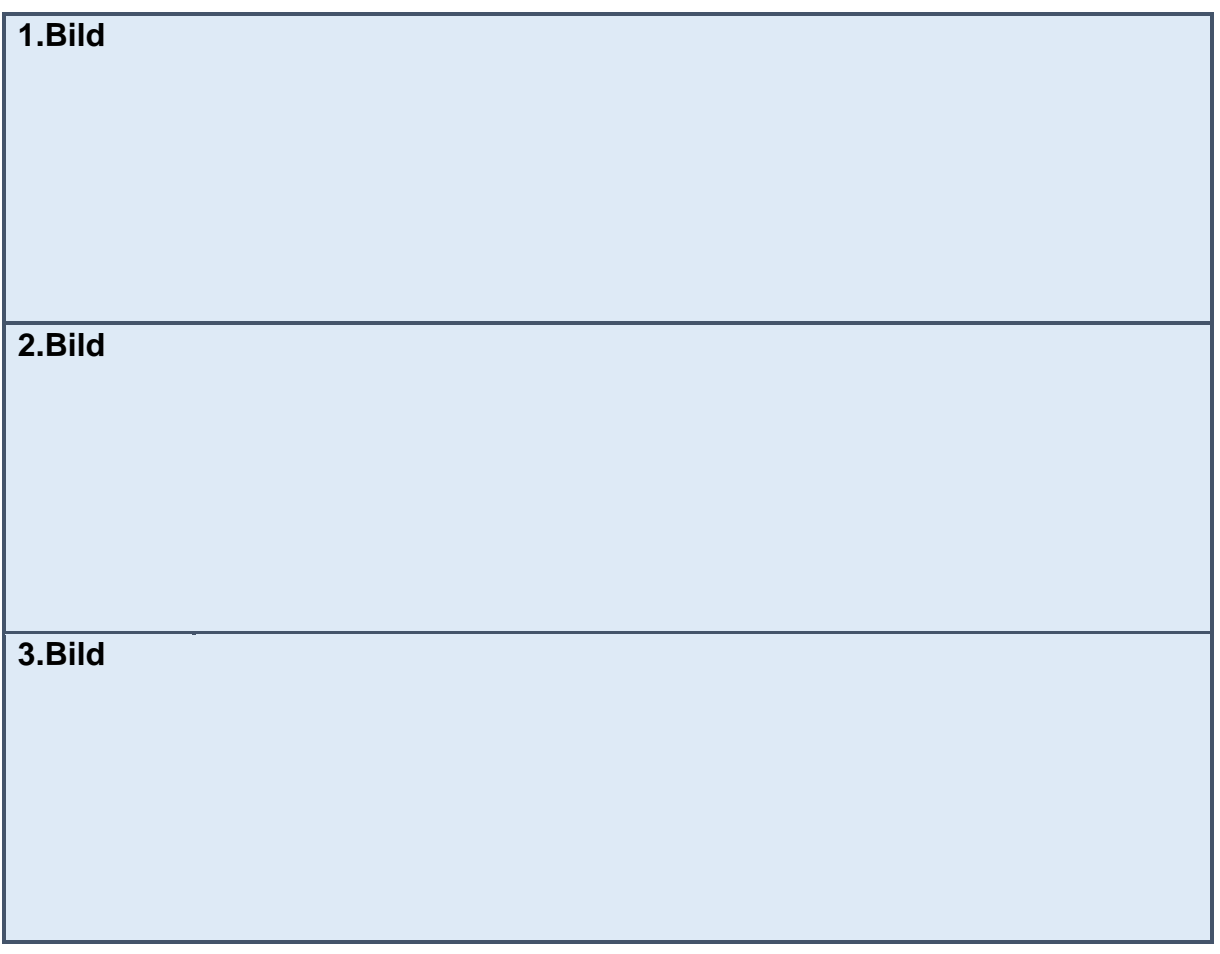

Du hast mehrere Bilder mit sehr interessant bewertet.

Welche 3 Tätigkeiten auf den Bildern würdest du gerne selbst mal ausprobieren?

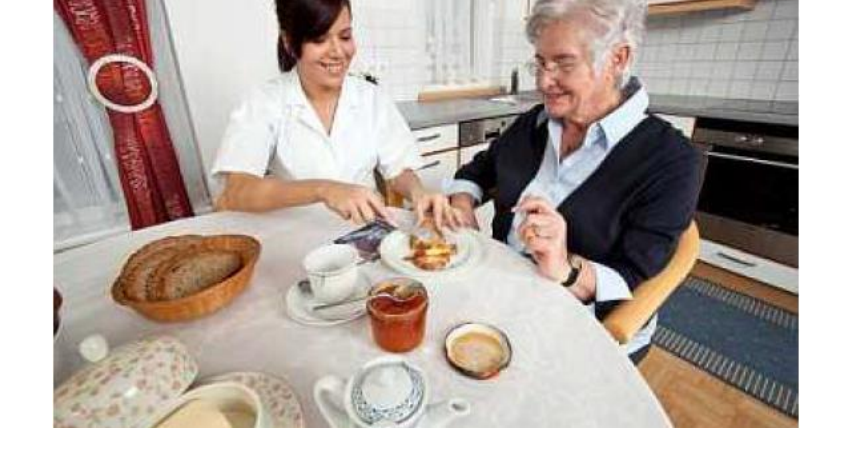

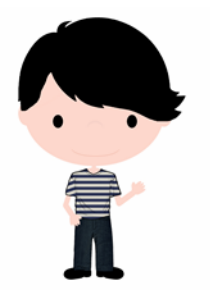

*Max findet zum Beispiel die Tätigkeit auf diesem Bild so interessant, dass er sie gerne einmal ausprobieren würde.*

Und du?

Schau dir 2 bis 3 Videos von Berufen an, die du besonders interessant findest. Die Links dazu findest du in deinem Feedback.

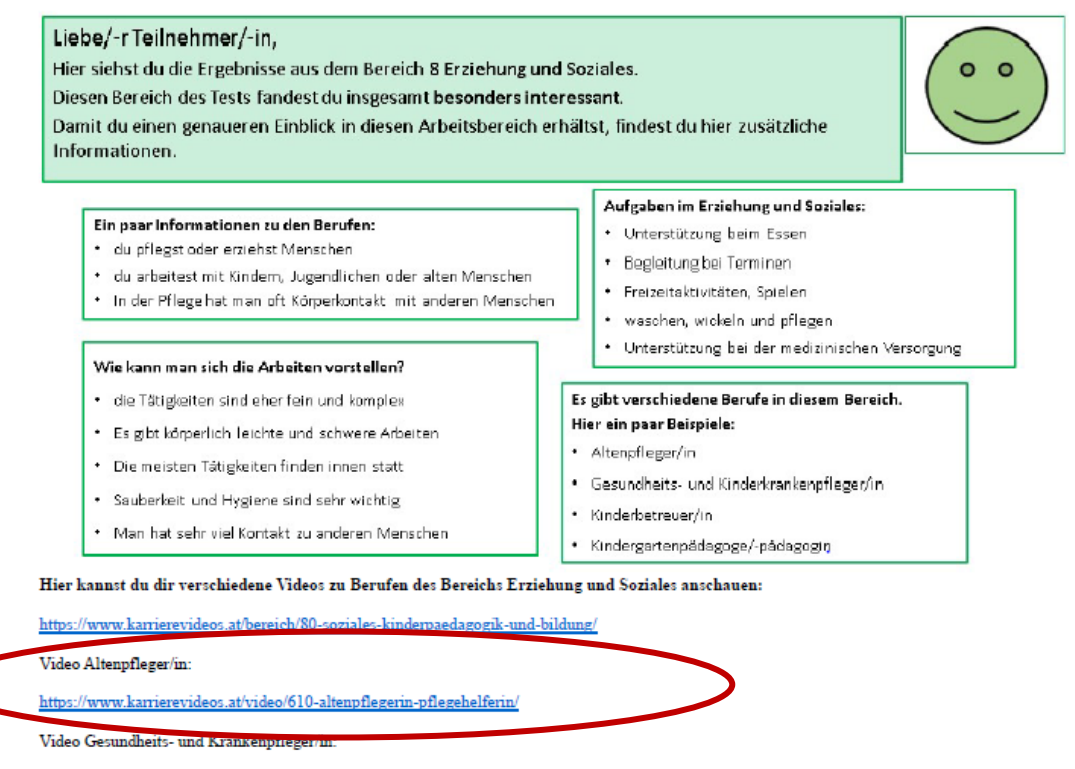

https://www.karrierevideos.at/video/931-diplomierter-gesundheits-und-krankenpflegerin/

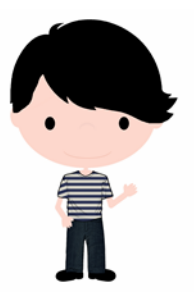

*Max hat sich ein Video zum Thema Altenpfleger/-in angeschaut und dazu diese Fragen beantwortet:*

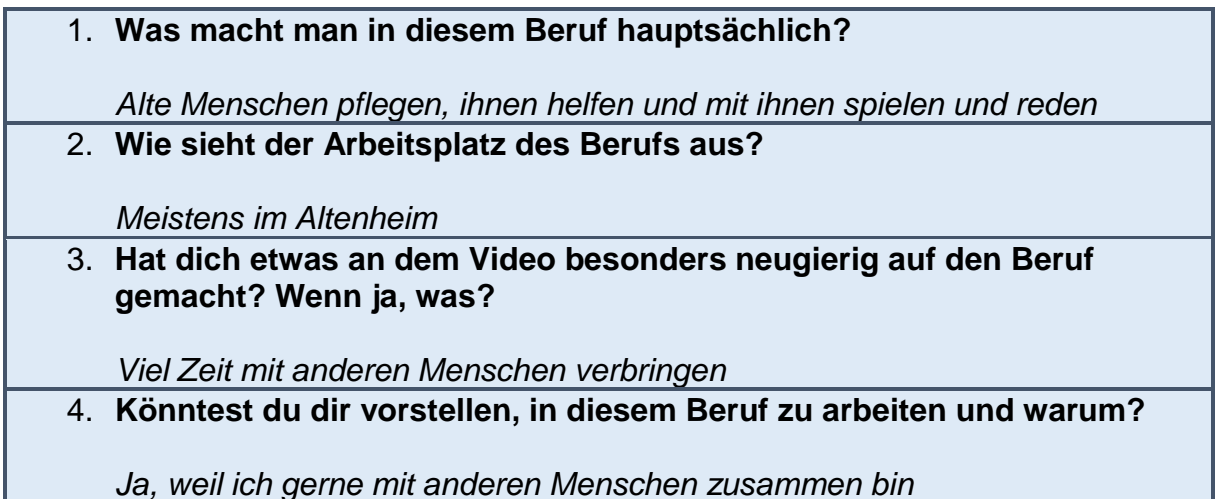

Jetzt bist du dran!

Du kannst die Kästen ausfüllen oder eine Audio-Datei mit einem Handy aufnehmen.

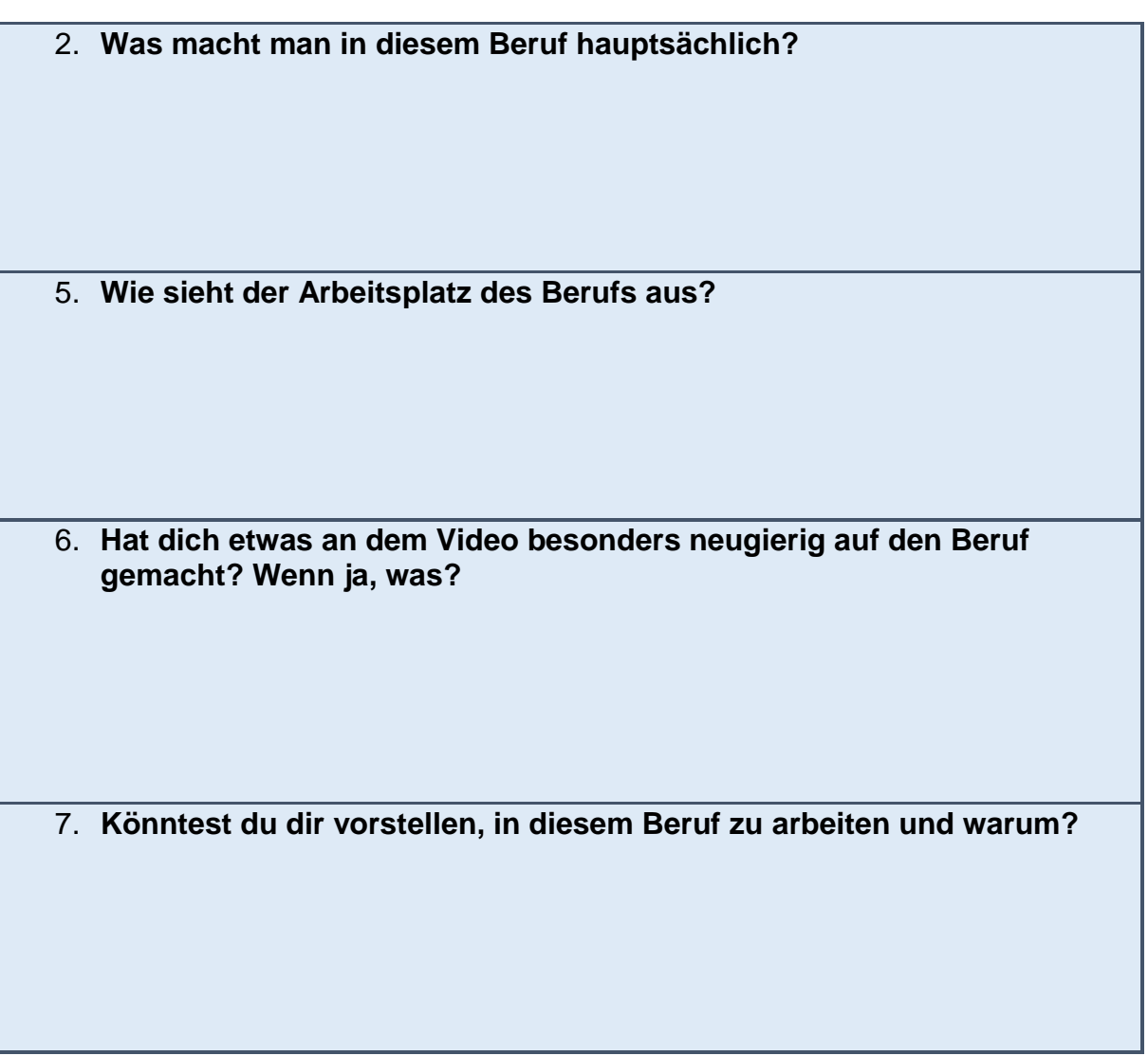

Mit welchen Bereichen/Berufen hast du schon Erfahrungen gemacht?

Die Erfahrungen können **gut** oder **schlecht** sein.

Es können auch Erfahrungen aus Bereichen sein, die man nicht so interessant findet.

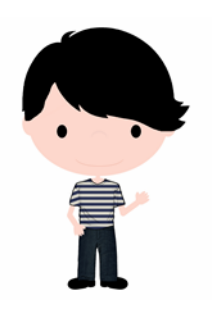

*Max hat das so gemacht:*

## **Mit diesem Beruf habe ich schon Erfahrungen gemacht:**

*Schreiner*

## **1. Kennst du Personen, die in diesem Beruf arbeiten?**

*Mein Papa ist Schreiner*

**2. Hast du vielleicht schon ein Praktikum in diesem Beruf gemacht?**

*Ja, bei meinem Papa in der Firma*

### **3. Hast du ein Hobby aus diesem Bereich? (z.B. backen)**

*Ich bastle gern mit meinem Papa in der Werkstatt.*

**4. Beschäftigst du dich in deiner Freizeit mit Inhalten aus diesem Bereich? (z.B. Autos)**

*Eigentlich nicht.*

**5. War es eine schöne oder nicht so schöne Erfahrung? Und warum?**

*Ich mag wie das Holz riecht, aber die Kreissäge ist immer so laut.*

Du kannst die Kästen ausfüllen oder eine Audio-Datei mit einem Handy aufnehmen.

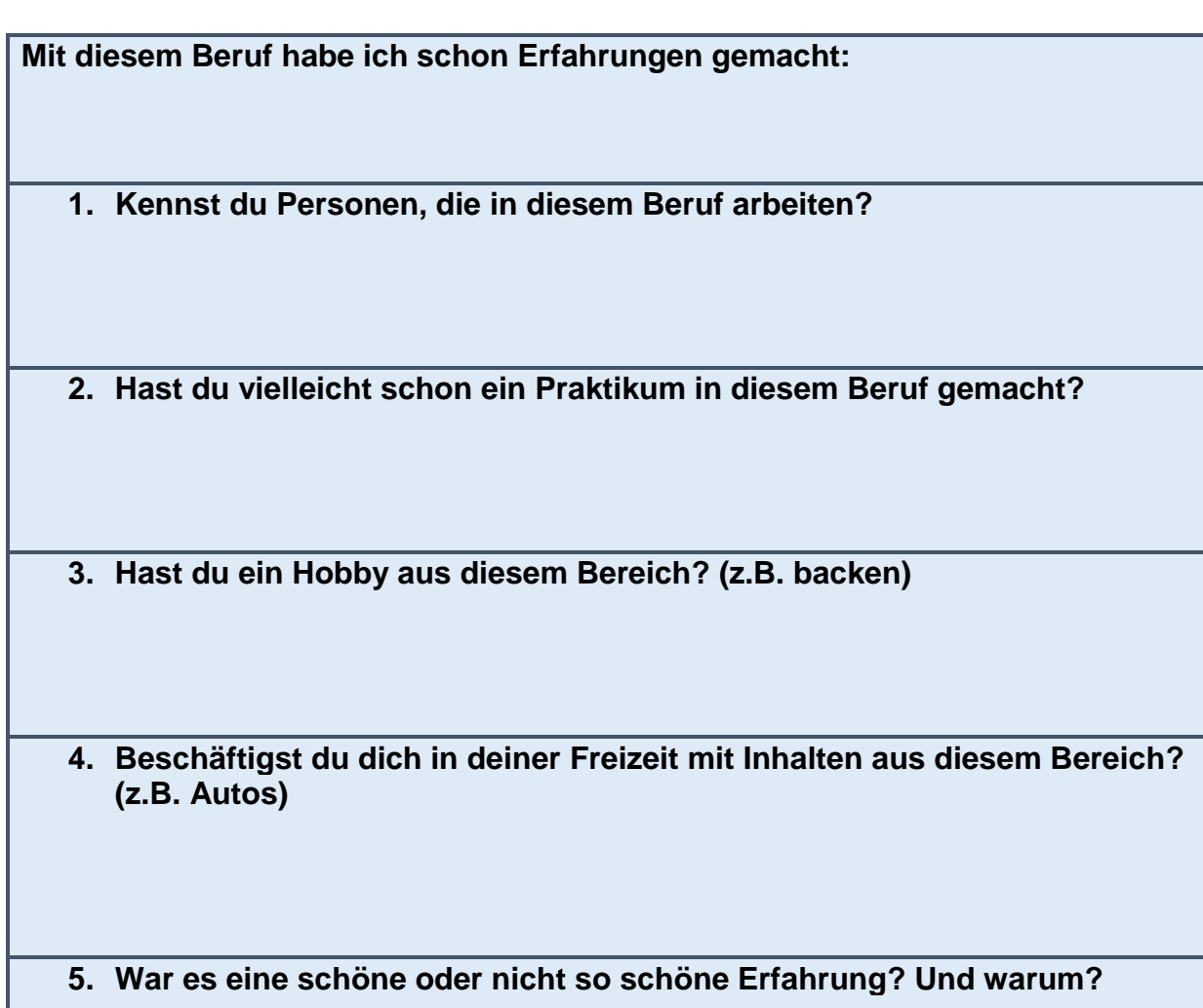

**Mit diesem Beruf habe ich schon Erfahrungen gemacht:**

**1. Kennst du Personen, die in diesem Beruf arbeiten?**

**2. Hast du vielleicht schon ein Praktikum in diesem Beruf gemacht?**

**3. Hast du ein Hobby aus diesem Bereich? (z.B. backen)**

**4. Beschäftigst du dich in deiner Freizeit mit Inhalten aus diesem Bereich? (z.B. Autos)**

**5. War es eine schöne oder nicht so schöne Erfahrung? Und warum?**

**Mit diesem Beruf habe ich schon Erfahrungen gemacht:**

- **1. Kennst du Personen, die in diesem Beruf arbeiten?**
- **2. Hast du vielleicht schon ein Praktikum in diesem Beruf gemacht?**
- **3. Hast du ein Hobby aus diesem Bereich? (z.B. backen)**
- **4. Beschäftigst du dich in deiner Freizeit mit Inhalten aus diesem Bereich? (z.B. Autos)**
- **5. War es eine schöne oder nicht so schöne Erfahrung? Und warum?**

Du hast dich jetzt über verschiedenen Bereiche und Berufe informiert.

Was könntest du dir vorstellen, auch praktisch auszuprobieren?

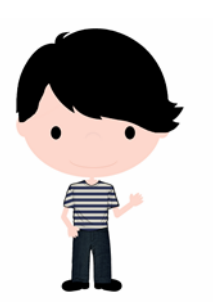

Max sagt: *Ich finde den Beruf Kinderbetreuer interessant und kann mir vorstellen einmal auf die Kinder meiner Nachbarin aufzupassen.*

Und du?

**Was könntest du dir vorstellen, auch praktisch auszuprobieren?**

Wie würdest du dabei vorgehen?

Du kannst es aufschreiben oder eine Audio-Datei mit einem Handy aufnehmen.

Orientiere dich an folgenden Fragen:

**Wo könntest du den Beruf ausprobieren?**

**Bei wem könntest du in den Beruf hineinschnuppern?**

**Wen könntest du um noch um mehr Informationen bitten?**

**Wie könntest du selbst noch mehr Informationen zu einem Beruf finden?**

**Wo könntest du noch mehr Informationen zu einem Beruf finden?**

# **NVBIT – Nonverbaler Berufsinteressenstest – Arbeitsblatt 11**

Am Ende deines Feedbacks erfährst du etwas über deine Grundinteressen  $(z.B. arob - fein)$ .

Schau dir diese Grundinteressen nun für den Bereich an, den du beim Arbeitsblatt 1 auf den 1. Platz gewählt hast.

Welche Pole der Grundinteressen magst du in diesem Bereich? Überlege dir Beispiele für Arbeiten zu diesen Polen.

*Max hat beim Arbeitsblatt 1 den Bereich Landwirtschaft, Landschafts- und Gartenbau auf den 1. Platz gewählt*

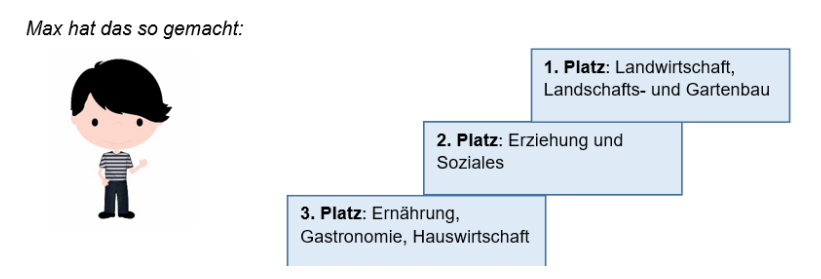

*Max mag im Bereich Landwirtschaft, Landschafts- und Gartenbau zum Beispiel eher die groben Arbeiten.*

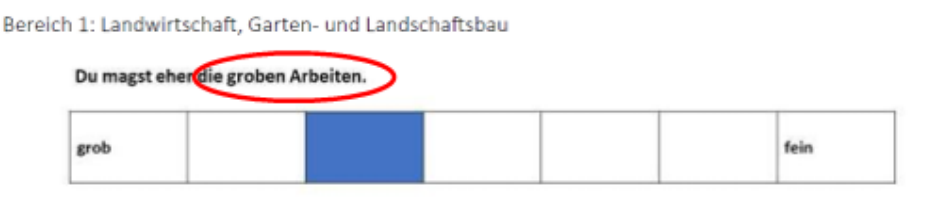

*Dazu hat er sich dieses Beispiel ausgedacht:*

*Eine grobe Arbeit im Bereich Landwirtschaft, Landschaft- und Gartenbau ist zum Beispiel auf dem Feld arbeiten.*

Jetzt bist du dran!

Du kannst deine Beispiele hier aufschreiben oder eine Audio-Datei mit einem Handy aufnehmen.

Du hast dir gerade ein Video angeschaut, in dem ein Beruf dargestellt wird. Welche Tätigkeiten in diesem Beruf sind eher…

- o grob und welche eher fein
- o einfach und welche eher komplex
- o …

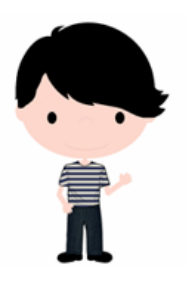

*Max hat sich ein Video zum Thema Altenpfleger/ -in angeschaut.* 

*Die Kästen hat er so ausgefüllt:*

Tätigkeiten draußen: Wenn man einen Ausflug mit den alten Menschen macht Tätigkeiten drinnen: Alle Arbeiten im Altenheim

Körperlich schwere Tätigkeiten: Den alten Menschen ins Bett helfen Körperlich leichte Tätigkeiten: Den alten Menschen beim Essen helfen Jetzt bist du dran!

Zu welchem Beruf hast du dir ein Video angeschaut?

\_\_\_\_\_\_\_\_\_\_\_\_\_\_\_\_\_\_\_\_\_\_\_\_\_\_\_\_\_\_\_

Du kannst die Kästen ausfüllen oder eine Audio-Datei mit einem Handy aufnehmen.

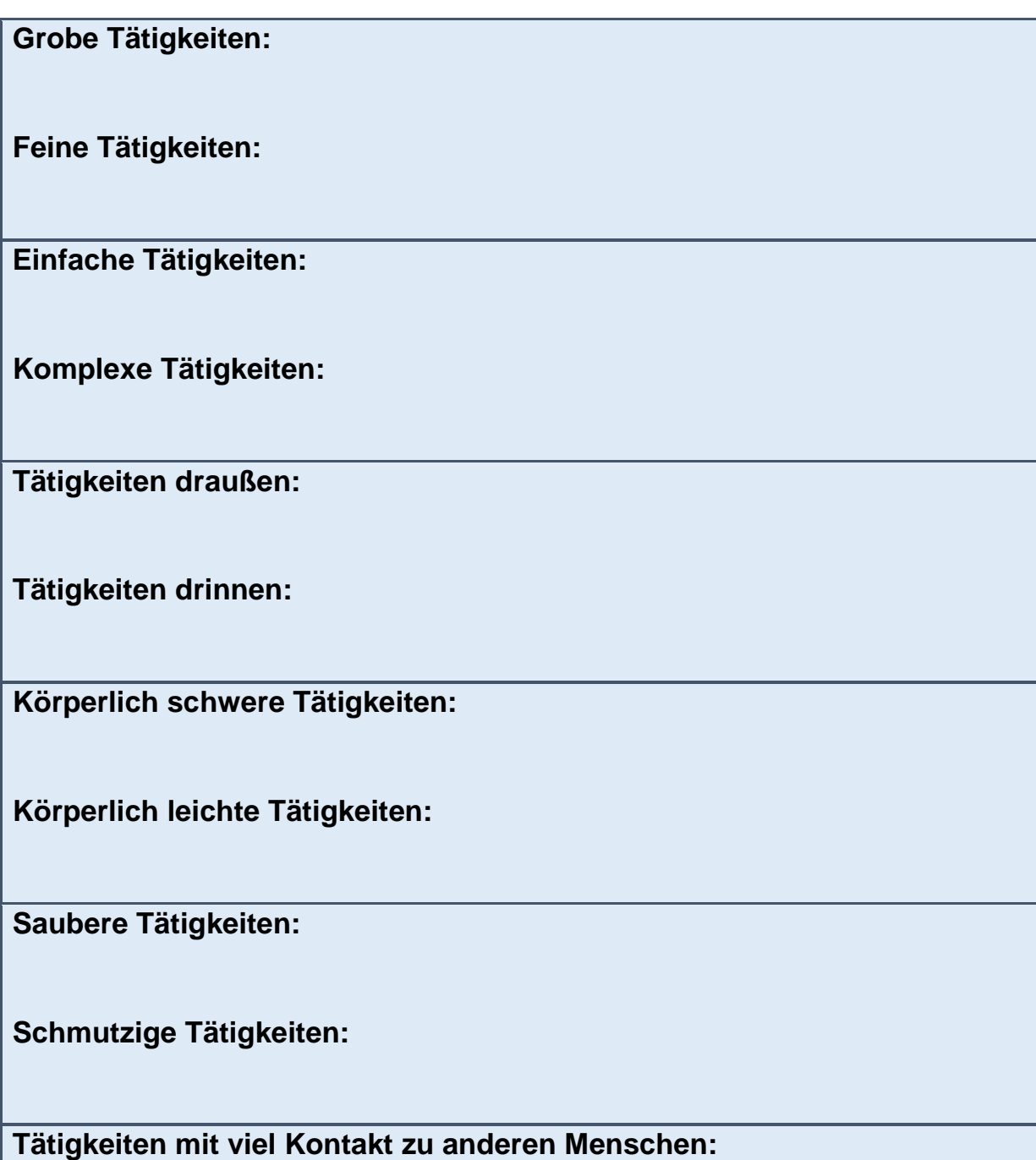

**Tätigkeiten mit wenig Kontakt zu anderen Menschen:**

# Leitfaden für das explorative Beratungsgespräch mit dem NVBIT

Einen wichtigen Bestandteil in der Anwendung des NVBIT stellt das nach der Testdurchführung angesetzte Beratungsgepräch dar. Dieses soll ergebnisoffen und non-direktiv geführt werden. Zur Orientierung wurde ein Gesprächsleitfaden verfasst, welcher den Fachkräften zur Verfügung gestellt wurde. Dieser ist auf den folgenden Seiten zu finden

# **Leitfaden für das explorative Beratungsgespräch mit dem NVBIT**

Ziele des explorativen Beratungsgesprächs

- Gemeinsame Aufarbeitung der Ergebnisse zu Berufsbereichen und bereichsunspezifischen Basisinteressen
- Vertiefung des Verständnisses der Ergebnisse als Einflussfaktor für die Berufswahlentscheidung

#### Begrüßung und Einführung

- Grund des Termins: Besprechung der Testergebnisse und gemeinsame Arbeit mit diesen.
- Erklärung des Settings (Formulierungsvorschlag): *"Wir sind in dem Gespräch ganz offen und ehrlich miteinander. Ich mache mir ein paar Notizen für meine Unterlagen. Wenn du möchtest, kann ich die Ergebnisse auch an deine Lehrer weitergeben, damit sie dich gemeinsam mit mir bei deiner Berufswahl unterstützen können. Wenn du das nicht möchtest, behalte ich die Ergebnisse bei mir.*"

#### Gemeinsame Aufarbeitung der Ergebnisse

- Zusammenfassung der Ergebnisse durch Teilnehmerin/Teilnehmer (Formulierungsvorschlag): *"Du hast ja deine Ergebnisse des Interessentests schon bekommen. Was hältst du davon, wenn du mir erzählst, was bei dir rausgekommen ist?"*
- Weiterführende Fragen:
	- o *"Was sagst du dazu?"*
	- o *"Haben dich die Ergebnisse überrascht?"*
	- o *"Hast du, bevor du den Fragebogen gemacht hast, schon einen Berufswunsch im Kopf gehabt?"*
	- o Optional falls Berufswunsch vorhanden*: "Was gefällt dir besonders gut an diesem Beruf?"*
	- o Optional falls Berufswunsch vorhanden: *"Inwiefern stimmen die Ergebnisse mit deinem Wunschberuf überein?"*
- Klärung offener Fragen (Formulierungsvorschlag): "*Hast du das Gefühl, dass du alles verstanden hast, was in deinem Ergebnisbericht steht? Oder möchtest du mich noch etwas Bestimmtes fragen?"*
- Arbeit mit dem Bildmaterial (Formulierungsvorschlag): *"Was meinst du? Sollen wir uns die Bilder zu den Bereichen, die du besonders interessant fandst, nochmal zusammen anschauen?"*
	- o Bilder werden gemeinsam rausgesucht und auf die zugehörigen Smiley-Karten und nach Bereichen sortiert
	- o Möglichkeit Bilder nochmal umzusortieren: *"Gibt es etwas, dass du an der Zuordnung so wie sie jetzt ist noch verändern möchtest?"*
	- o Falls ja: "*Kannst du dich noch erinnern, was du dir gedacht hast, als du das Bild zum ersten Mal gesehen hast? Was ist heute anders? Welchen Grund gibt es für dich, das Bild heute anders einzuordnen?"*
	- o Änderungen werden fotographisch oder im Protokoll festgehalten
- Arbeit mit den bereichsunspezifischen Dimensionen (Formulierungsvorschlag): *"In deinem Ergebnisbericht hast du ja vielleicht schon gesehen, dass man die Bilder nicht nur nach Berufsfeldern einsortieren kann, sondern auch nach anderen Eigenschaften. Jeden Berufsbereich kann man mit diesen Eigenschaften beschreiben und dann kann man diese Beschreibung mit den Bildern vergleichen, die du besonders interessant fandst."*
	- o Schmutzig-sauber
	- o Grob-fein
	- o Körperlich leicht-schwer
	- o Einfach-komplex
	- o Innen-außen
	- o Viel Kontakt-wenig Kontakt

Formulierungsvorschlag: *"Magst du mir erzählen, wie deine Ergebnisse dazu aussehen? Sind sie für beide Bereiche gleich oder gibt es da Unterschiede? Du darfst auch gerne nochmal in deinem Ergebnisbericht nachschauen.* 

*"Wenn du dir die Bilder zu Bereich \_\_ anschaust, findest du etwas, das die Bilder miteinander gemeinsam haben?"*

o Beispiel: ein Teil der Bilder zeigt vor allem Tätigkeiten, die draußen durchgeführt werden

Bei Unterschieden zwischen Bereich A und Bereich B: Procedere separat für den zweiten Bereich wiederholen.

- Weiterführende Fragen:
	- o *"Wenn wir uns jetzt alle Bilder aus den beiden Bereichen mal anschauen, gibt es da Sachen, die du selber schon mal ausprobiert hast?"* (Sortieren und protokollieren/fotografieren)
	- o *"Weißt du noch, was dir daran besonders gut gefallen hat? Oder, was dir weniger gut gefallen hat?*
	- o *"Wenn du dir zwei bis drei Sachen aussuchen kannst, die du ausprobieren könntest, welche Bilder würdest du dir aussuchen?"* (sortieren und protokollieren/fotografieren)
- Weiterführende Schritte:
	- o *"Jetzt haben wir beide ja ganz schön viel über die Berufe und deine Interessen geredet. Interessen sind ein ganz wichtiger Punkt bei deiner Berufswahl. Wenn du nämlich etwas tust, das dich interessiert, dann wirst du die Arbeit gerne machen. Neben deinen Interessen sind auch noch andere Punkte wichtig für die Berufswahl."* (Karten mit Fähigkeiten und Arbeitsmarkt). *"Was denkst du könnte jetzt der nächste Schritt sein?"*
	- o *"Hast du denn schon mit jemandem außer mir über deine Ergebnisse geredet? Möchtest du noch mit jemand anderem darüber reden?"*
- Vereinbarung der nächsten Schritte, z.B. gemeinsame Suche nach einem geeigneten Praktikum, Übersicht über mögliche Ausbildungsbetriebe, Gespräch mit den Eltern/der Lehrkraft etc.

#### Bitte halten Sie die Ergebnisse auf dem mitgesendeten Protollbogen fest!